# PRZEPISY PEŁNE WSPOMNIEŃ

o.

#### kucharska książka

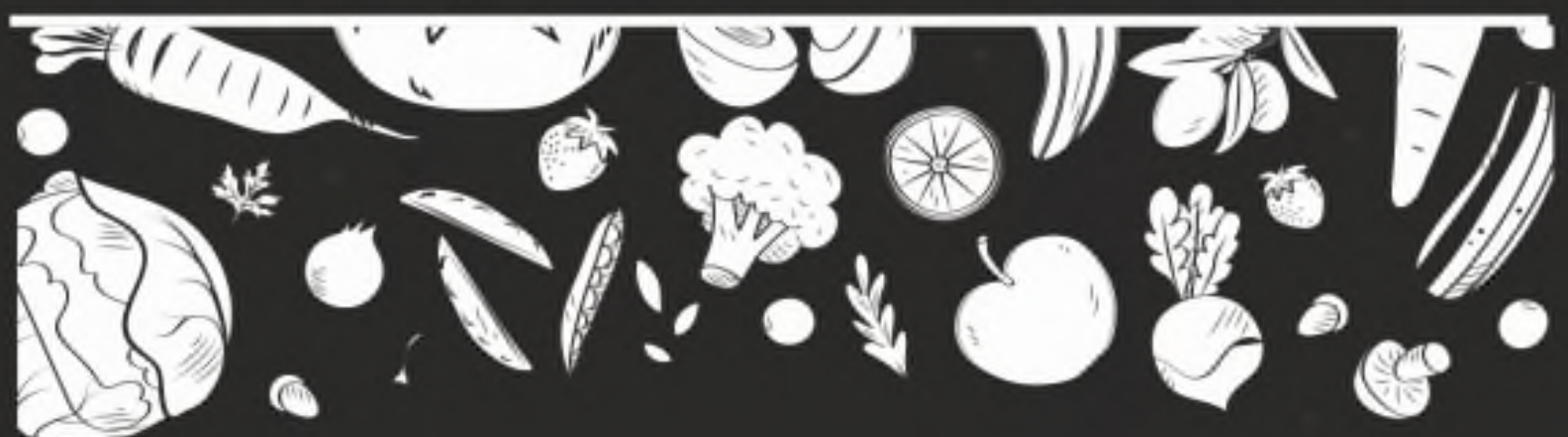

#### PRZEPISY PEŁNE WSPOMNIEN książka kucharska

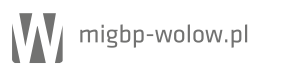

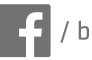

 $\left| \cdot \right|$  / bibliotekawolow

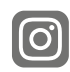

/ biblioteka\_w

#### ISBN 978-83-949203-3-3

Przepisy pełne wspomnień. Książka kucharska.

Redaktor prowadzący: Joanna Krasowska Pomysłodawca i realizator projektu: Anna Stelmarczyk-Matraj

Podczas przygotowywania przepisów inspirowano się: Dobra kuchnia, red. Zofia Bagieńska, wydanie II, Warszawa 1972. Henryk Dębski, Współczesna kuchnia polska, wydanie II, Warszawa 1985. Jadwiga Kłossowska, Obiady u Kowalskich, wydanie II, Warszawa 1984.

Redakcja i korekta: Karolina Ogińska Projekt graficzny przygotowany został w oparciu o materiały ze strony canva.com i freepik.com Projekt, fotografie: Małgorzata Szulc Skład, wykonanie: Marcin Lokś

Wydawnictwo MiGBP w Wołowie ul. Gen. W. Sikorskiego 8, 56-100 Wołów www.migbp-wolow.pl

Wydanie I

**Wołów 2020** 

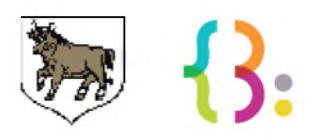

Słowem wstępu...

Książka kucharska, którą trzymacie w rękach, jest efektem dwutygodniowych warsztatów kulinarnych. Były one organizowane w wołowskiej bibliotece w ramach zimowych Półkolonii z biblioteką.

"Przepisy pełne wspomnień" to cykl warsztatów, podczas których uczestnicy Półkolonii z biblioteką zapoznali się ze smakami dzieciństwa pokolenia ich rodziców i dziadków. Podczas dwutygodniowych warsztatów odtworzyliśmy dania tradycyjnej domowej kuchni polskiej oraz dokonaliśmy ich współczesnych dekonstrukcji. W książce znaleźć można zarówno dania obiadowe, napoje, jak i słodkie poczęstunki.

Projekt sprawił, że dzieci nie tylko spróbowały nowych smaków, ale również nauczyły się pracy zespołowej, odpowiedzialności oraz nabyły umiejętności kulinarne.

Za pomysł i przeprowadzenie inspirowanych smakiem warsztatów kulinarnych dziękuję Ani Stelmarczyk-Matraj, która swoją pasią do gotowania podzieliła się z uczestnikami Półkolonii z biblioteką.

I have franche

Projekt współfinansowany ze środków Gminy Wołów, w tym Gminnej Komisji Rozwiązywania Problemów Alkoholowych.

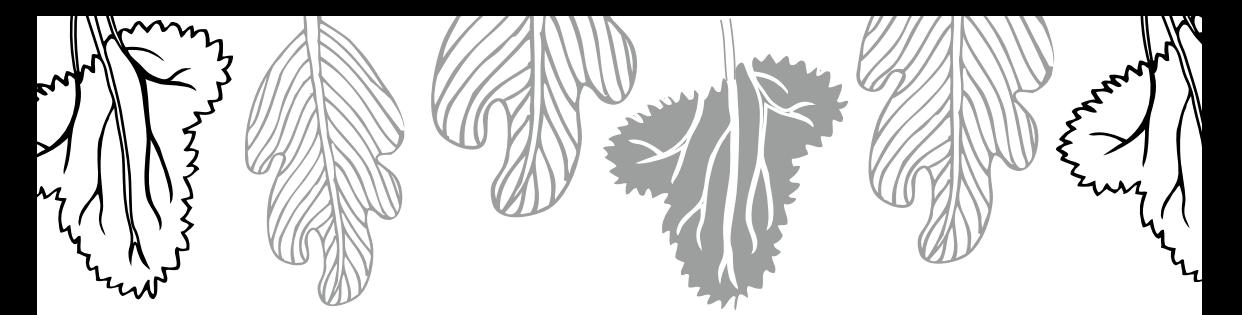

#### Surówka z marchwi i jabłka

Surówka jest bardzo soczysta, zdrowa i dobra.

**ADRIAN** 

Składniki: 2 marchewki 1 jabłko

Umyj marchewki i jabłko, a następnie obierz, zetrzyj na drobnej tarce i dokładnie wymieszaj.

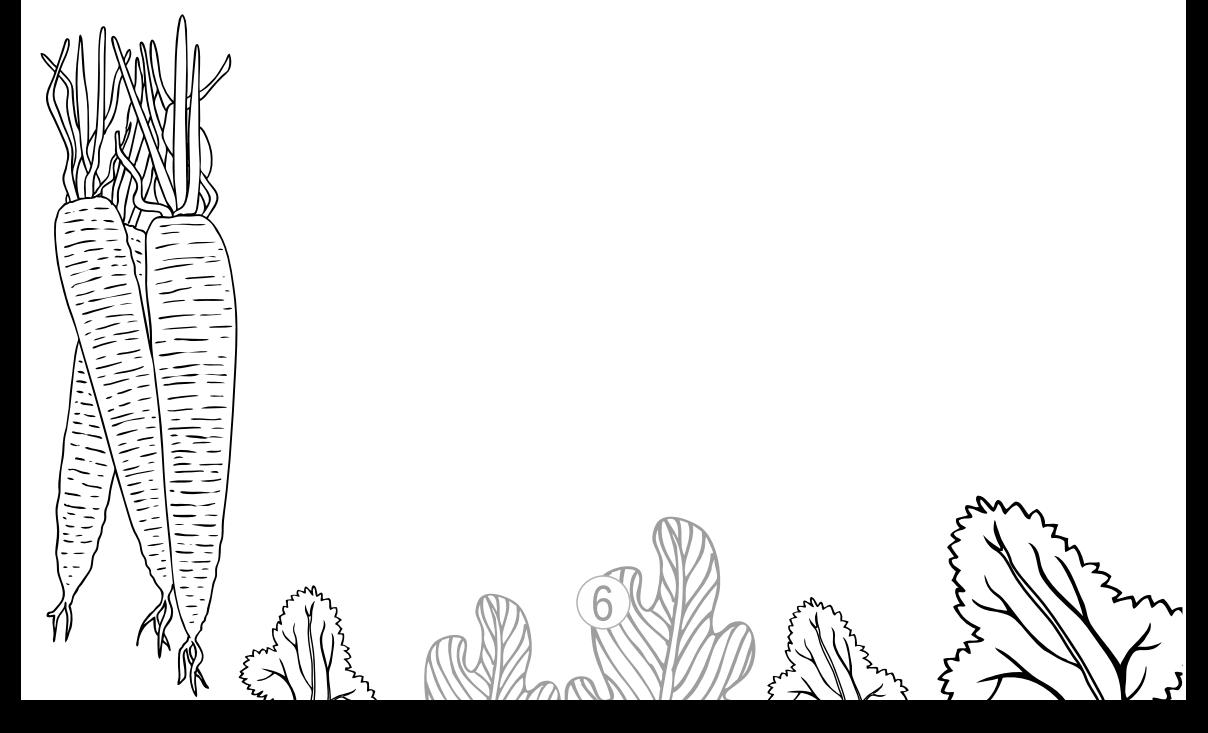

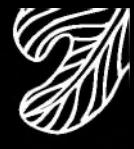

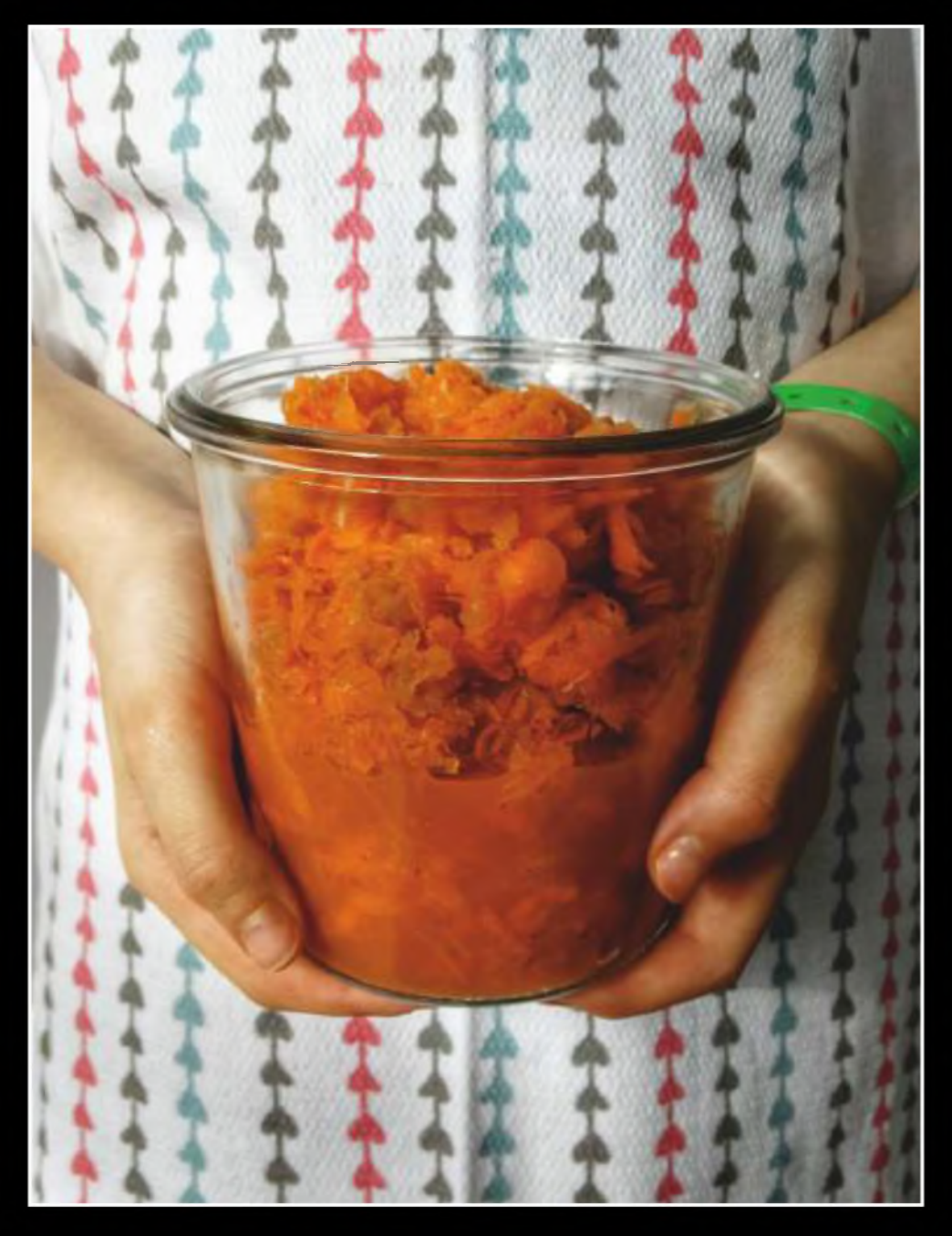

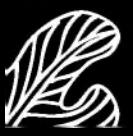

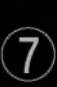

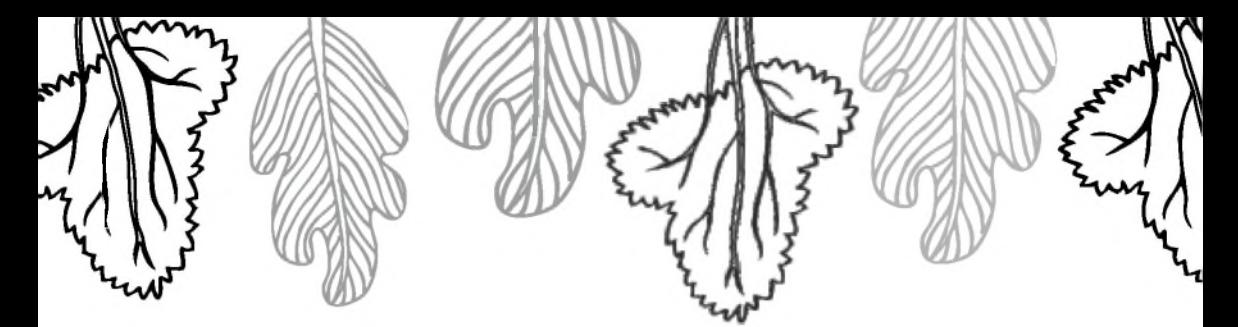

#### Racuchy z owocami

Przepis nie jest trudny. Owoce ukryte w racuchach są pyszne.

**ANIA** 

 $\mathcal{L}^{\mathcal{L}}$ 

Składniki: 450 g maki 30 g świeżych drożdży 1 łyżka cukru 1,5 szklanki ciepłego mleka

1 jajko 1 banan 1 iabłko olej do smażenia

Zaczyn drożdżowy: Drożdże pokrusz do szklanki, zasyp cukrem i poczekaj do całkowitego rozpuszczenia drożdży.

Mąkę wsyp do miski, dodaj jajko i zaczyn drożdżowy. Wlej mleko i dokładnie wymieszaj. Miskę przykryj ściereczką i pozostaw do wyrośnięcia w ciepłym miejscu. Ciasto powinno podwoić swoją objętość. Obierz oraz pokrój na plasterki banana i jabłko. Owoce dodaj do wyrośnietego ciasta, delikatnie wymieszaj. Racuchy nakładaj łyżką na rozgrzany na patelni tłuszcz. Smaż z obu stron do uzyskania złotego koloru.

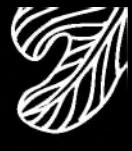

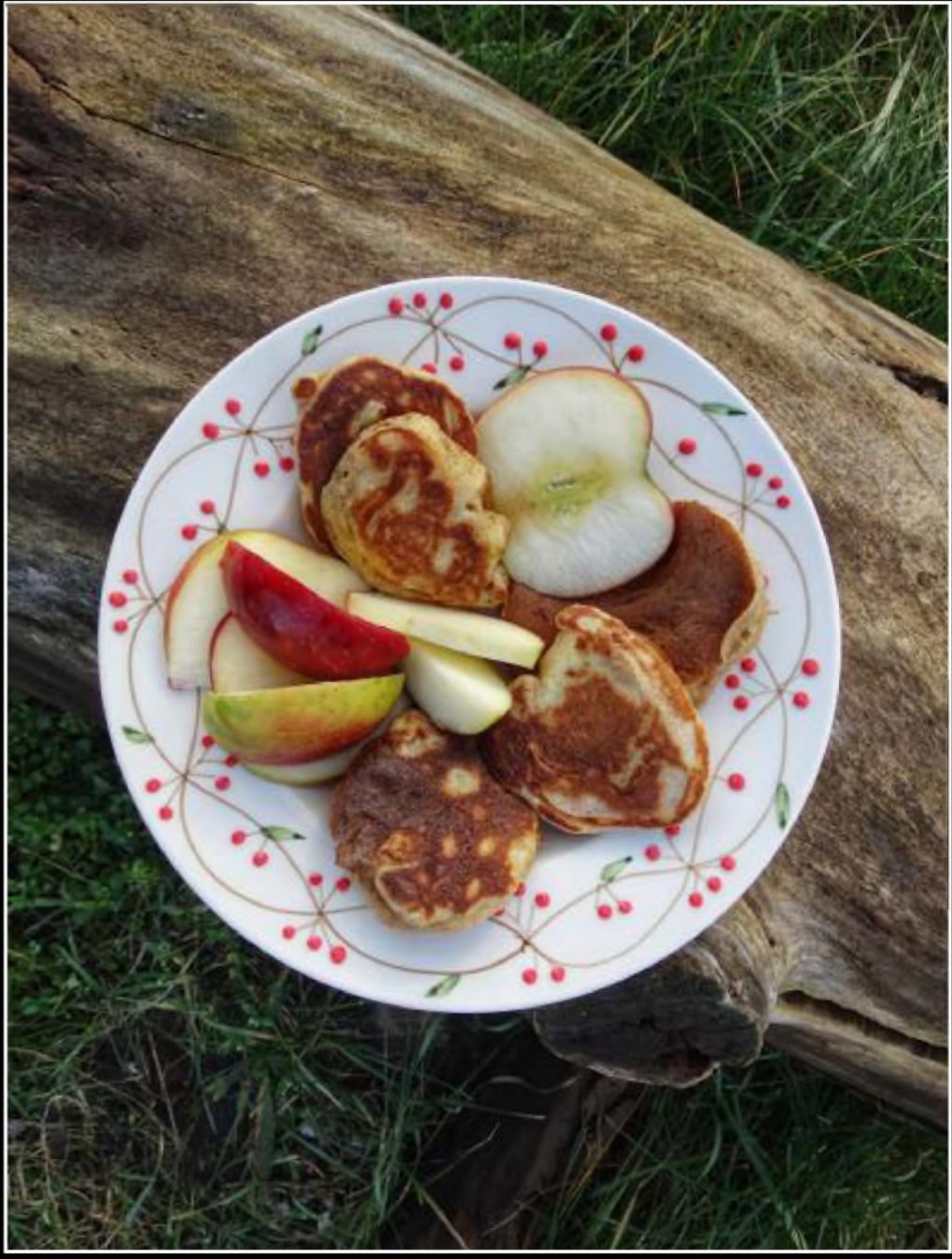

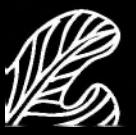

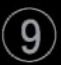

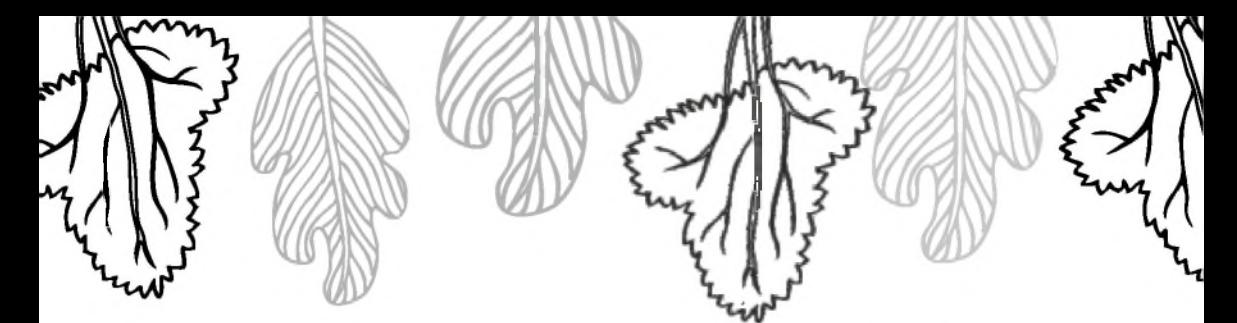

#### Kompot z gruszek i jabłek

Pyszny kompot! Łatwo go zrobić. Można spróbować z innymi owocami. **STAŚ** 

Składniki: 2 słodkie jabłka 5 dojrzałych gruszek

Owoce umyj i pokrój na kawałki (nie wydrążaj pestek). Wrzuć je do garnka i uzupełnij wodą. Gotuj do miękkości owoców.

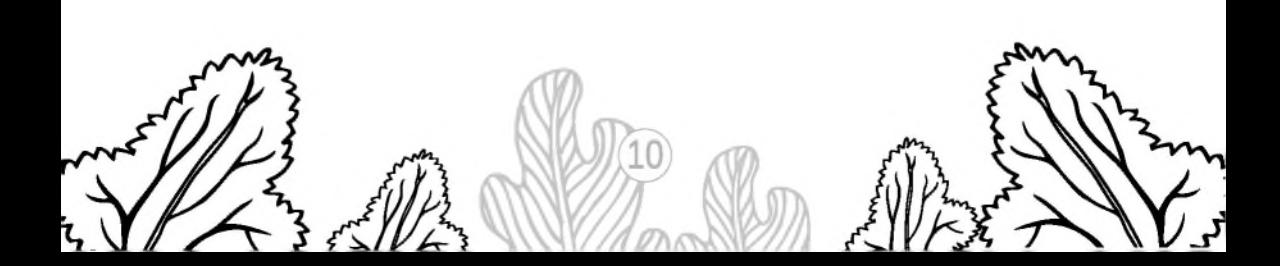

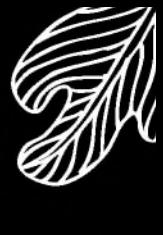

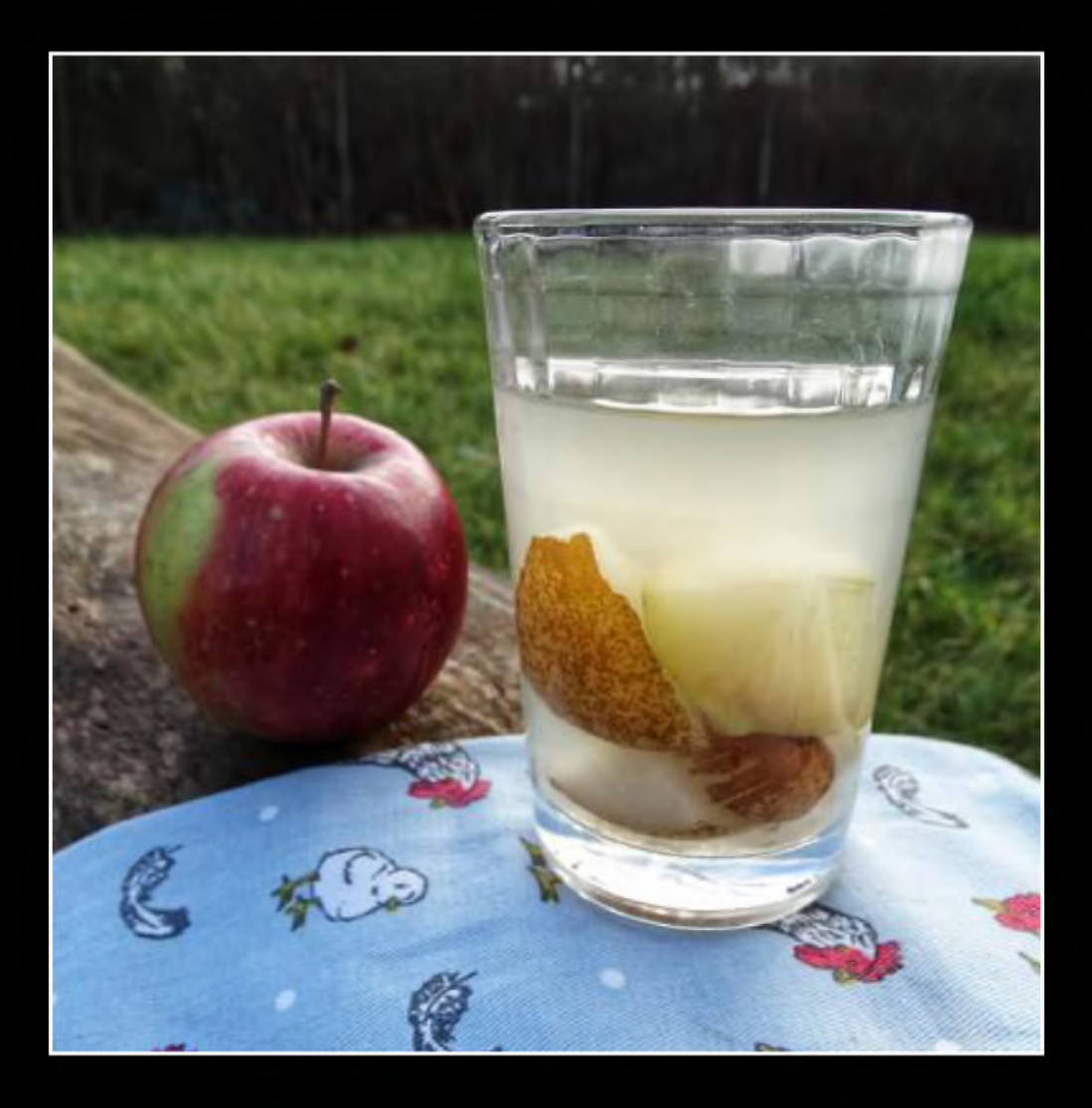

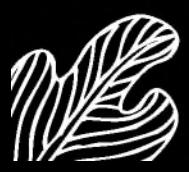

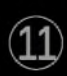

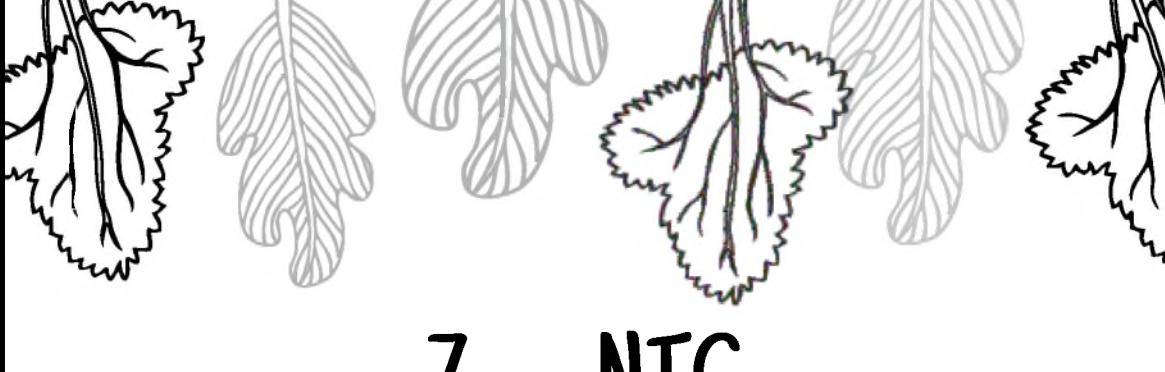

Zupa NIC

Słodka i dobra, można dodać ulubionych owoców.

**OLAF** 

Składniki: 1 I mleka 1 łyżka mąki 3 jajka cukier wanilinowy

Do mleka dodaj cukier wanilinowy, jajka oraz mąkę. Podgrzewaj na małym ogniu, cały czas mieszając, do uzyskania odpowiedniej gęstości zupy. Nie dopuść do zagotowania, ponieważ może się zwarzyć.

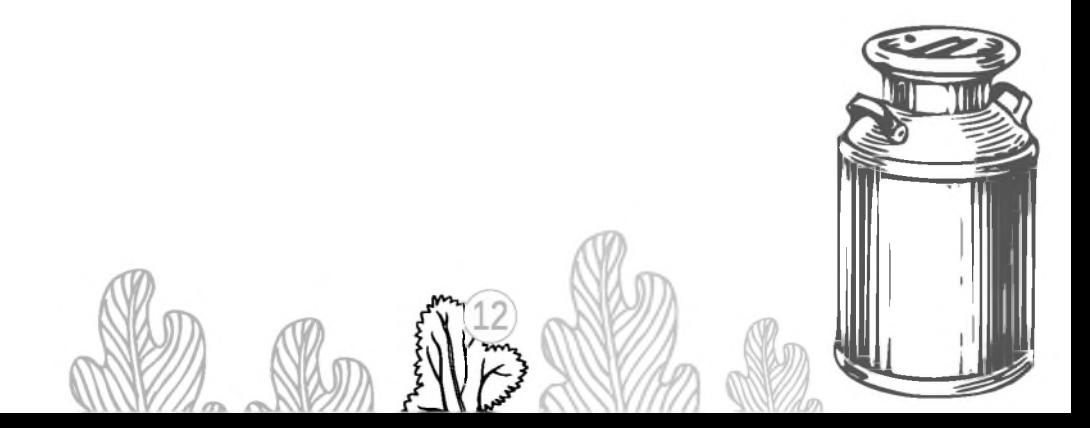

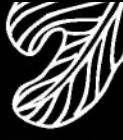

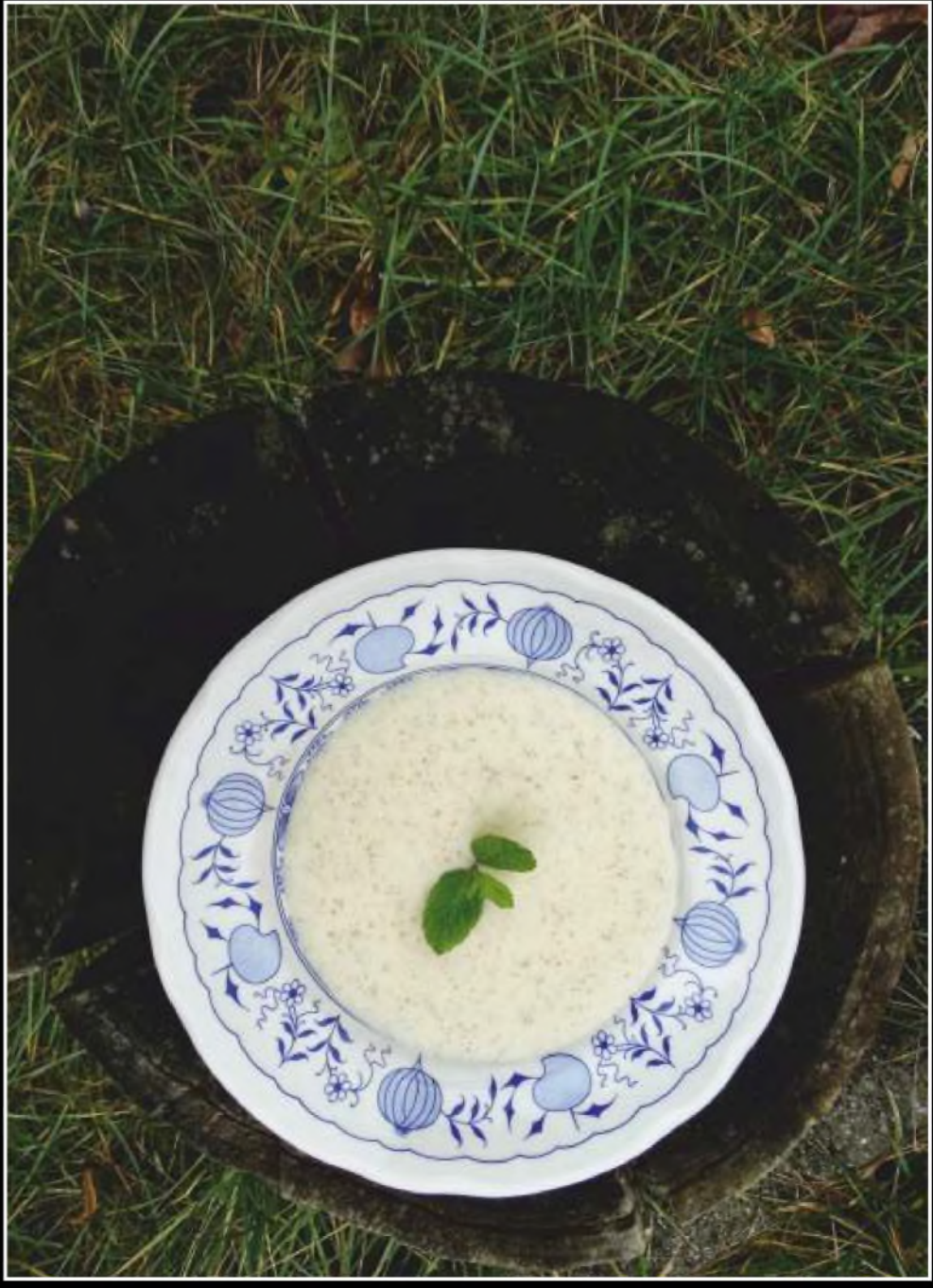

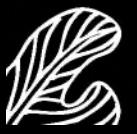

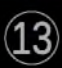

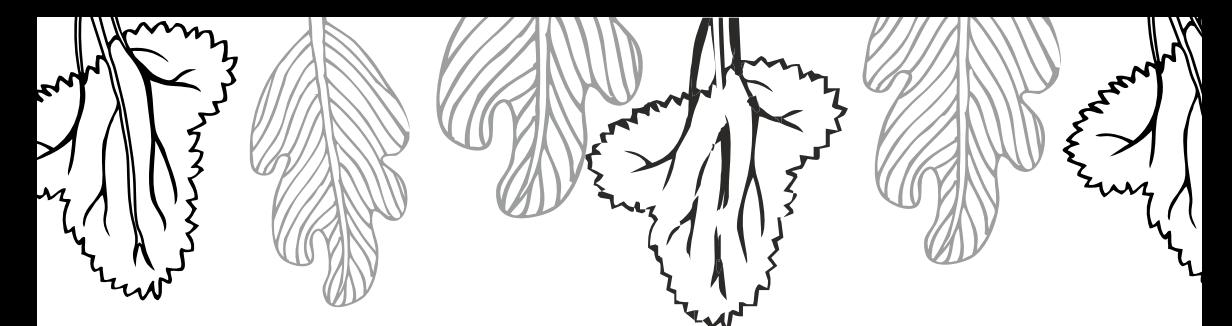

# Makaron po gospodarsku

Smaczne połączenie makaronu ze śmietaną.<br>szymon

Składniki: 3/4 opakowania ulubionego makaronu 60 g sera białego 2-3 łyżki śmietany cukier puder

Makaron ugotuj w osolonej wodzie do miękkości. Jeśli wykorzystujesz makaron z poprzedniego dnia, wrzuć go na chwilę na gorącą wodę. Makaron odcedź i przelej zimną wodą. Przełóż go na talerz, posyp pokruszonym serem białym, dodaj śmietanę i oprósz cukrem pudrem.

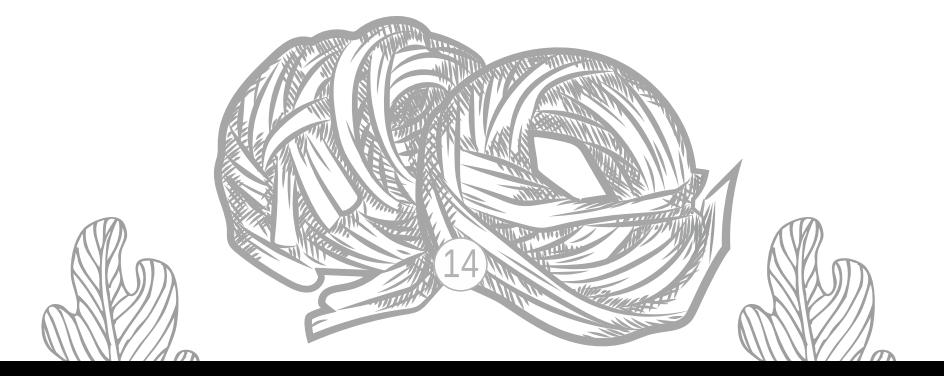

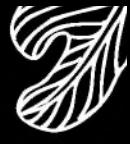

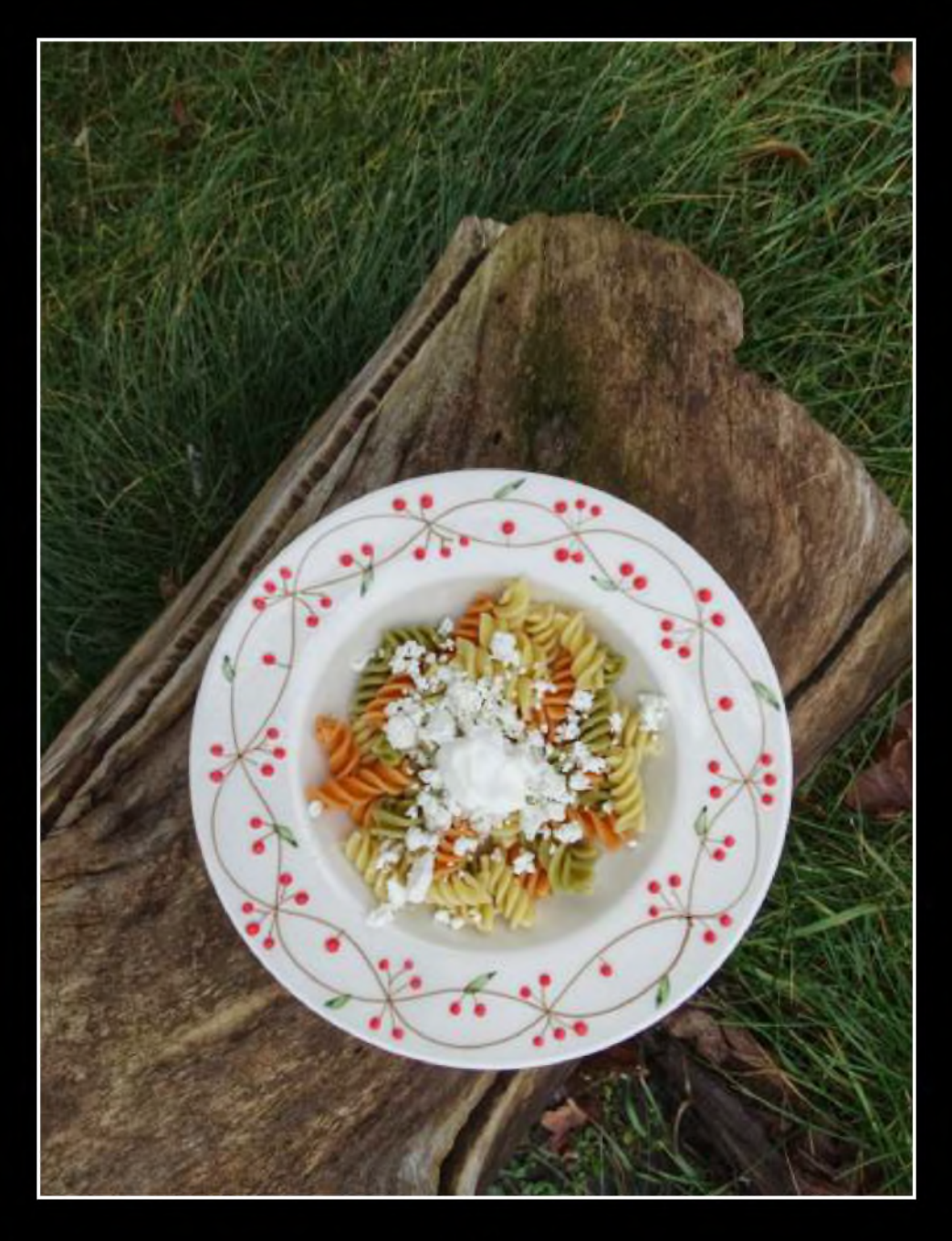

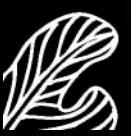

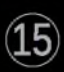

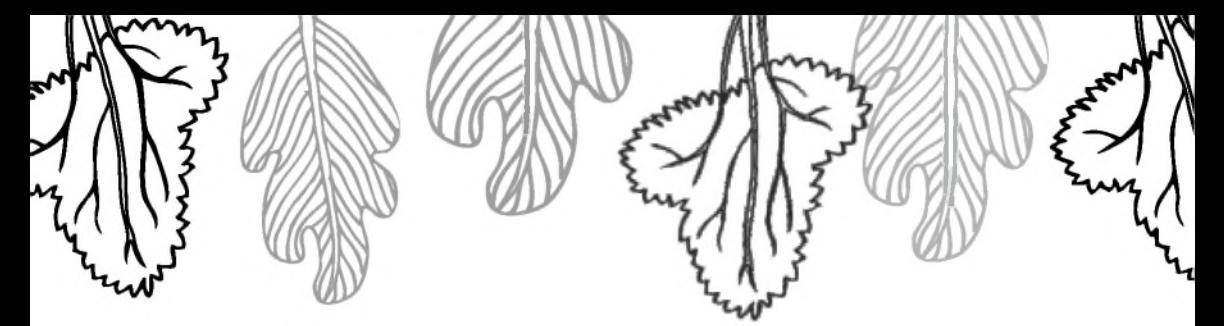

#### Sok karotenowo-cytrusowy

Możecie sobie pomyśleć, patrząc na przepis: dziwne, cytrusy i marchewka?. Jednak nie należy oceniać książki po okładce. To połączenie się sprawdza!

**Томек** 

Składniki: 4 marchewki 2 pomarańcze 2 cytryny 4 łyżki miodu

Marchewki oraz pomarańcze obierz i pokrój na kawałki. Ugotuj je w 2 litrach wody do miękkości. Całość zmiksuj blenderem, napój przecedź przez sitko wyłożone gazą. Do smaku dodaj wyciśnięty sok z cytryny oraz miód.

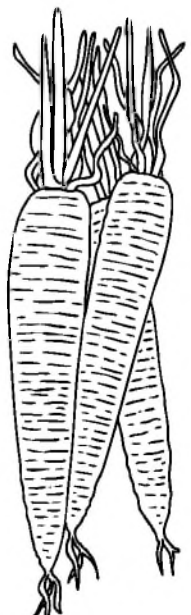

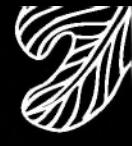

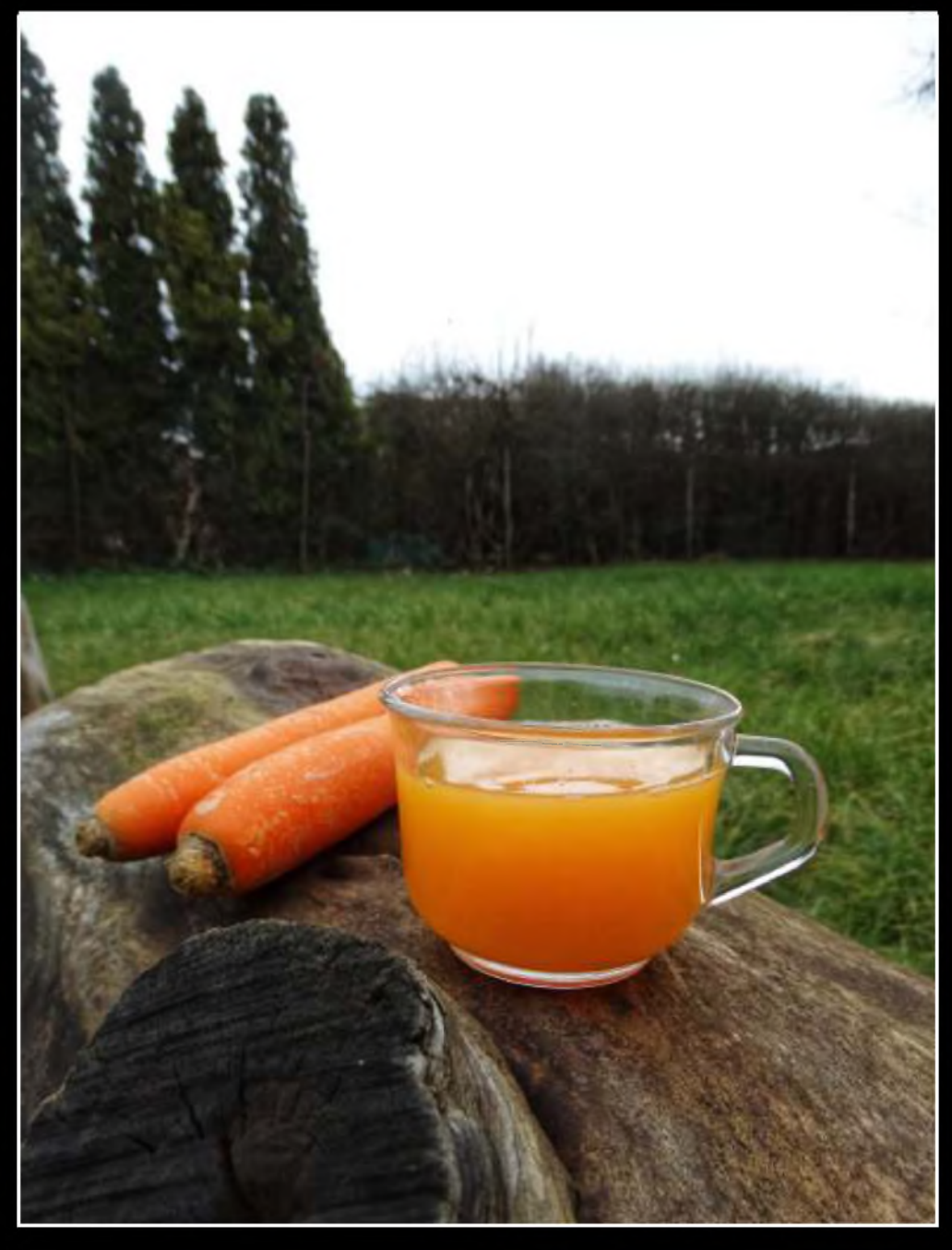

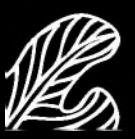

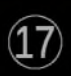

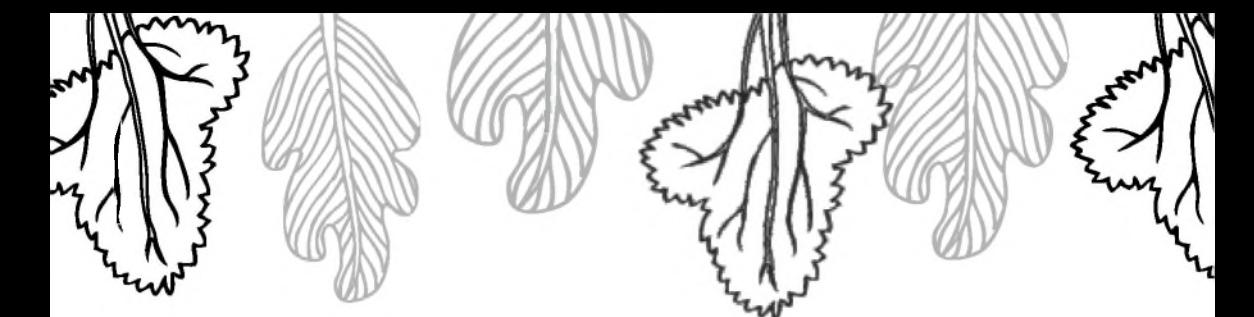

#### Krem z pomidorów

Mocno pomidorowa!

**OLAF** 

Składniki: 700 g passaty pomidorowej 700 ml wody 3 suszone pomidory 1 zgbek czosnku 1 marchewka

1 mały korzeń pietruszki 1 cebula 1 łyżka oleju sól cynamon mielony

Czosnek oraz cebulę drobno pokrój i podsmaż na oleju. Dodaj pokrojone w niedużą kostkę warzywa i smaż jeszcze przez kilka minut, do miękkości warzyw. Wlej passatę pomidorową oraz pokrojone w kawałki suszone pomidory. Dolej wodę i gotuj przez kilkanaście minut. Po tym czasie zblenduj zupę i dopraw do smaku solą i odrobiną cynamonu.

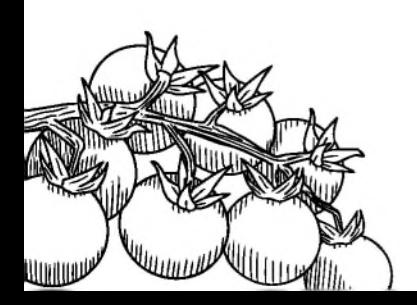

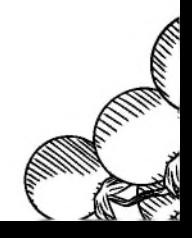

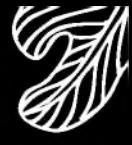

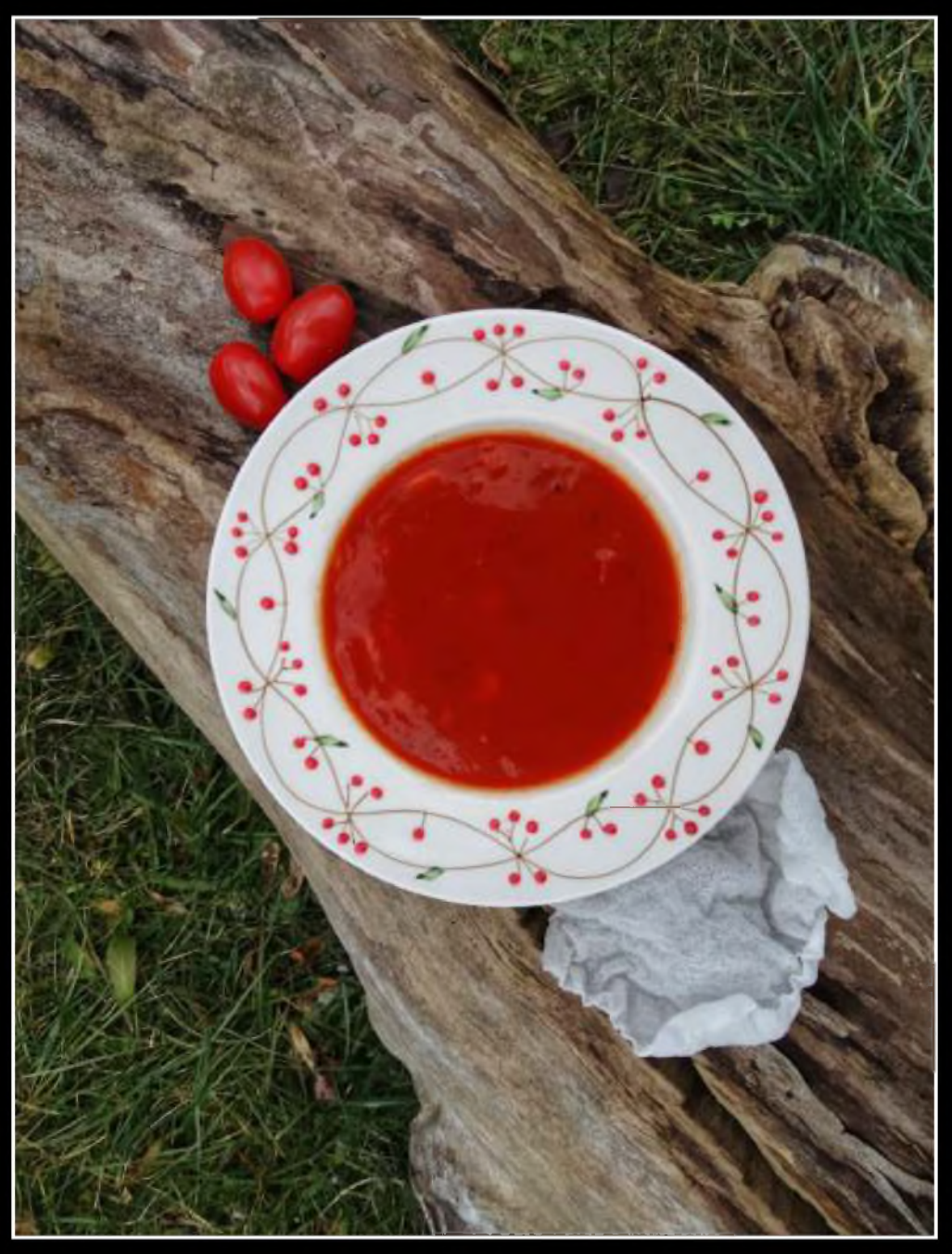

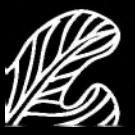

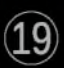

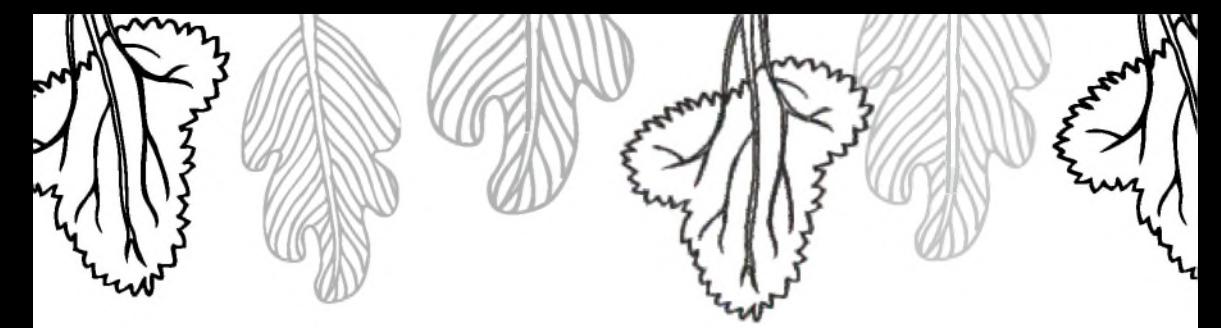

#### Gofry ziemniaczane

Warto spróbować, bo są pyszne! Można pomyśleć, że to prawdziwe gofry. **ARTOSZ** 

Składniki: 500 g ziemniaków 1 mała cebula 1 zabek czosnku 3-4 łyżki mąki

1 jajko sól, pieprz olej do natłuszczenia gofrownicy

Ziemniaki umyj i osusz. Wszystkie warzywa obierz, a następnie zetrzyj na drobnej tarce. Dodaj pozostałe składniki, dopraw solą i pieprzem do smaku. Rozgrzej gofrownicę, natłuść formy olejem. Nakładaj na każdą formę po 2-3 łyżki masy ziemniaczanej, piecz w zamkniętej gofrownicy do uzyskania ulubionej chrupkości gofra.

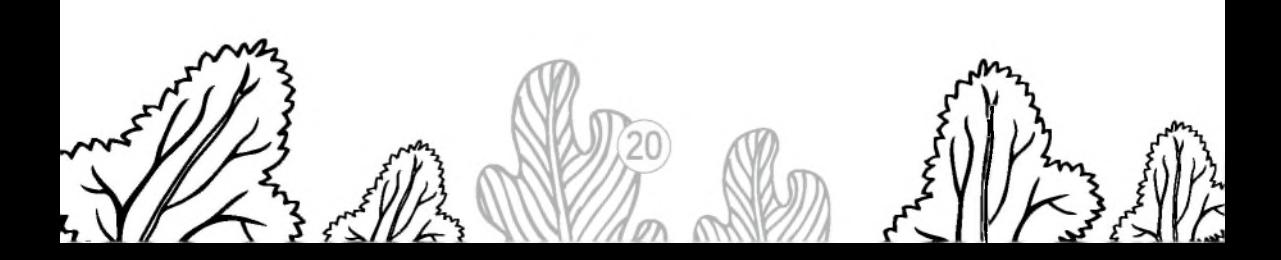

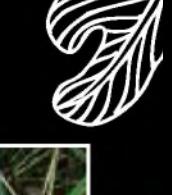

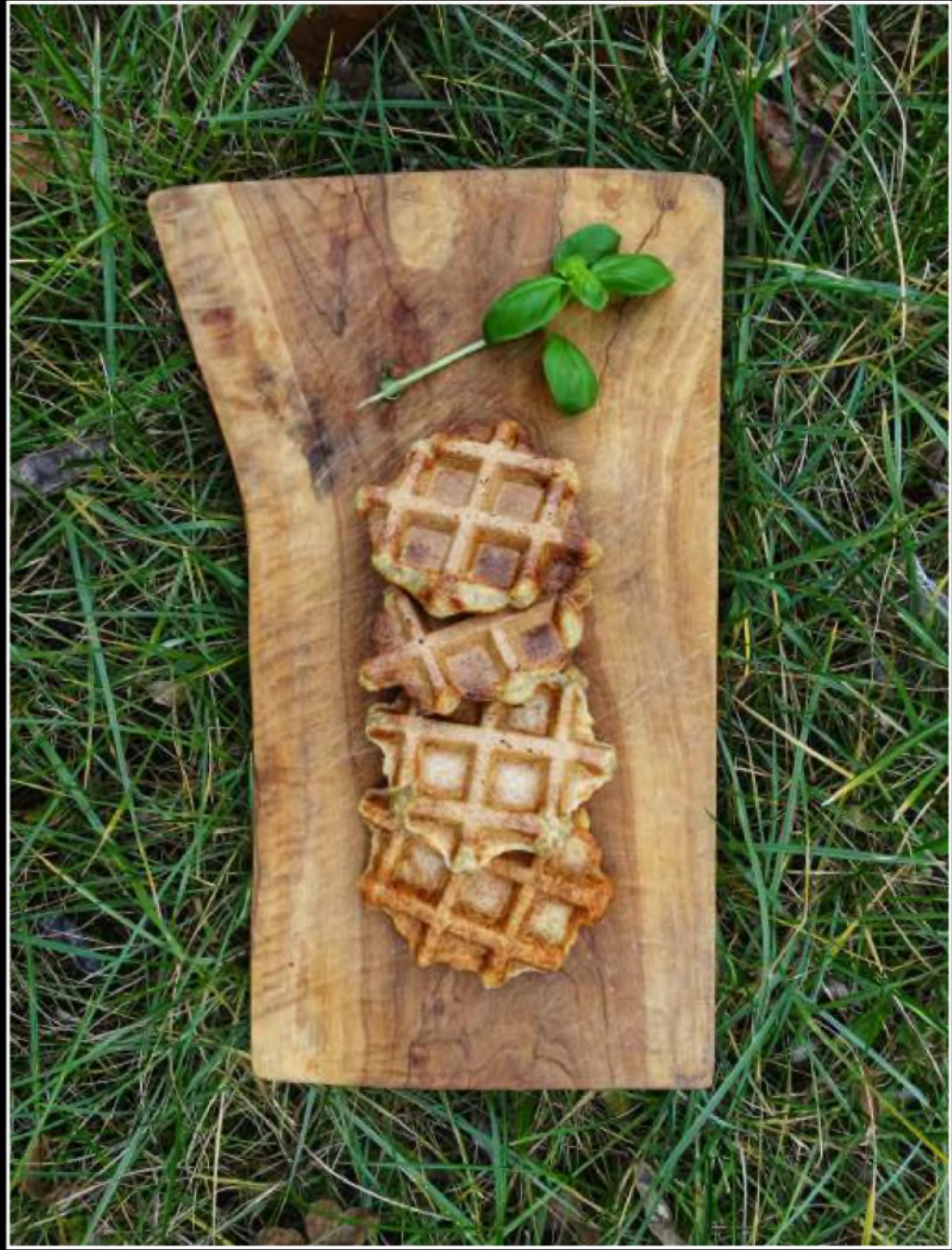

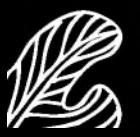

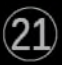

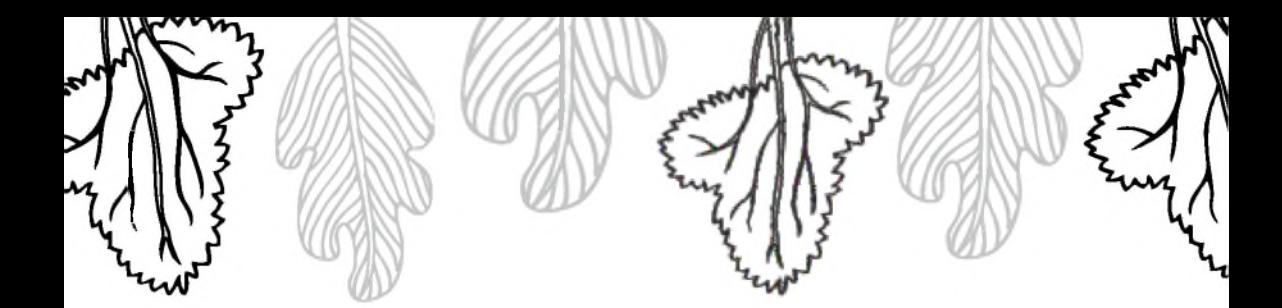

#### Napój witaminowy

Jest zdrowy, ma dużo witamin, nawet smaczny. **NADIA** 

Składniki: 3 marchewki garść pomidorków koktajlowych 1 papryka czerwona cytryna

Umyj dokładnie marchewke, pomidorki i papryke. Z papryki usuń gniazdo nasienne. Warzywa pokrój na mniejsze kawałki, Przygotowane warzywa włóż do sokowirówki i przeciśnij je do uzyskania soku. Dosmacz cytryną.

Do przygotowania zdrowego soku możesz użyć innych warzyw, takich jak: ogórki, brokuły, seler naciowy itp.

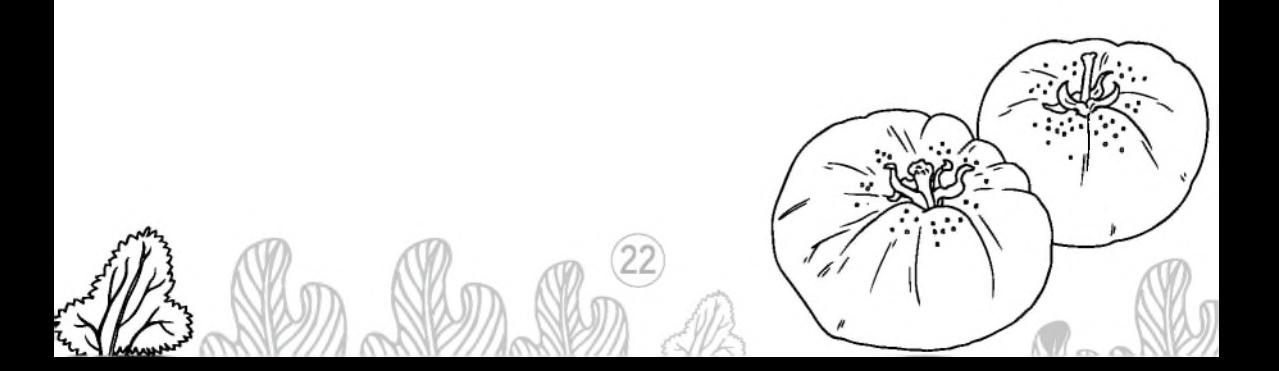

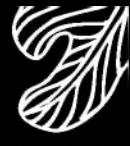

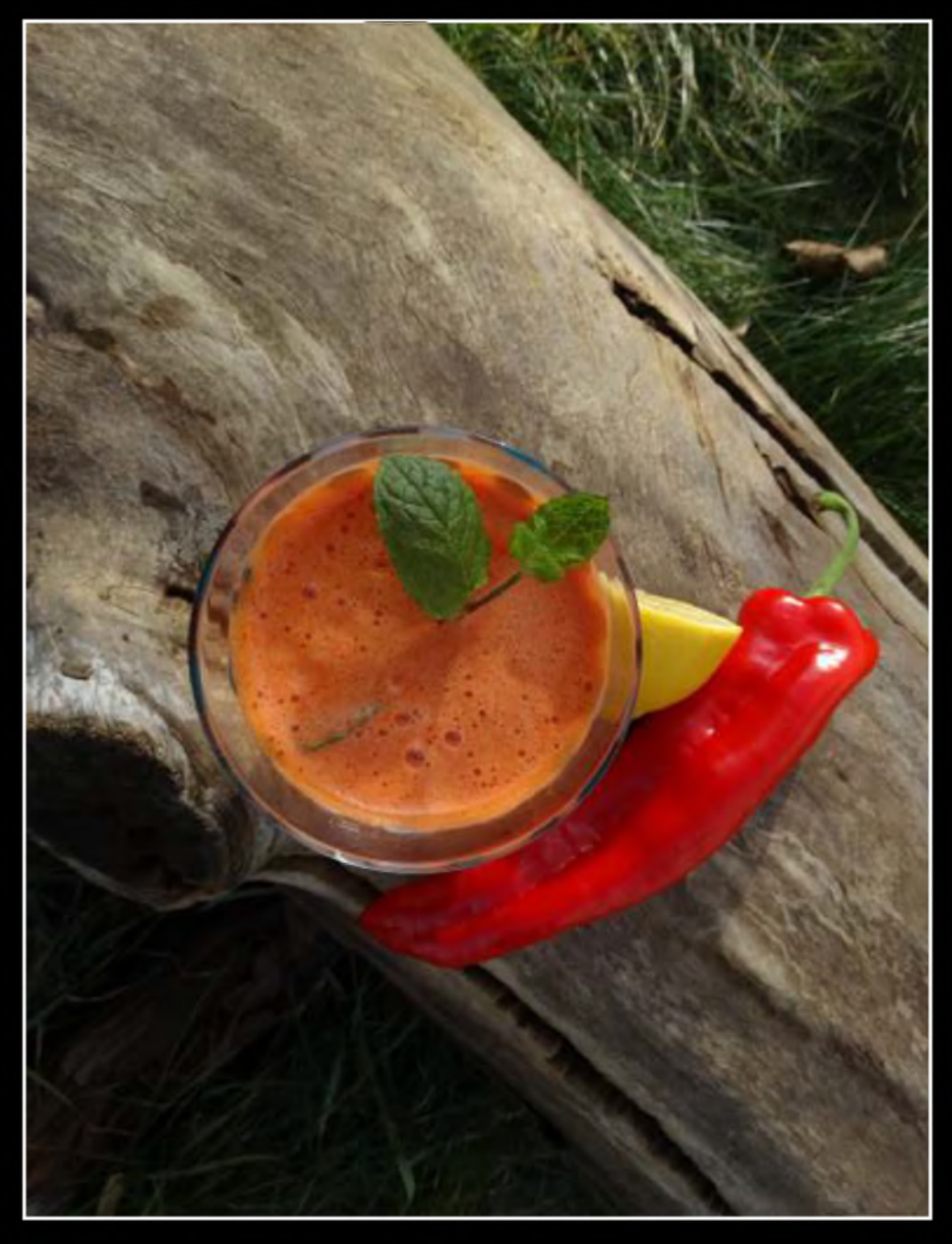

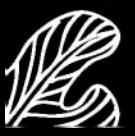

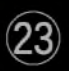

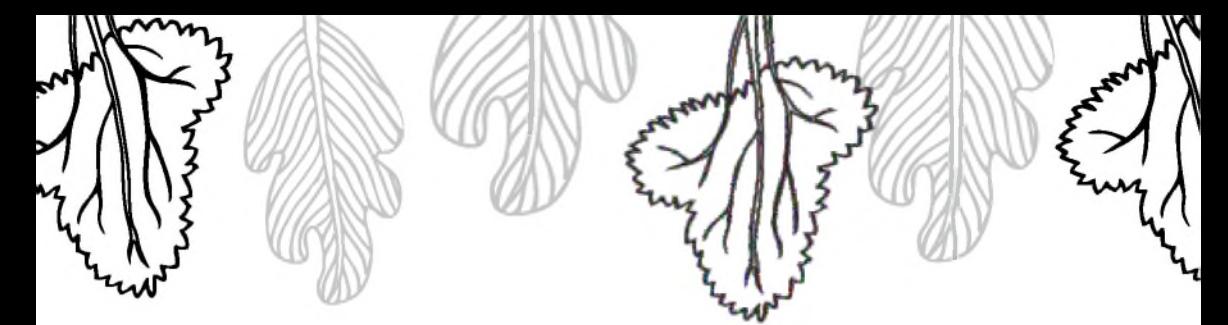

#### Krem z białych warzyw

Polecam również bez blendowania. **ANTFK** 

Składniki: 1 średni seler 1 korzeń pietruszki 1 biała część pora

1 lyżka oleju 150 ml śmietany 30% sól

Warzywa pokrój w kostkę i podsmaż w garnku na oleju. Warzywa zalej wodą, tak by były całkowicie przykryte. Gotuj do miękkości z płaską łyżką soli. Gdy warzywa będą już miękkie, zmiksuj zupę do uzyskania gładkiego kremu. Dopraw śmietanką i solą.

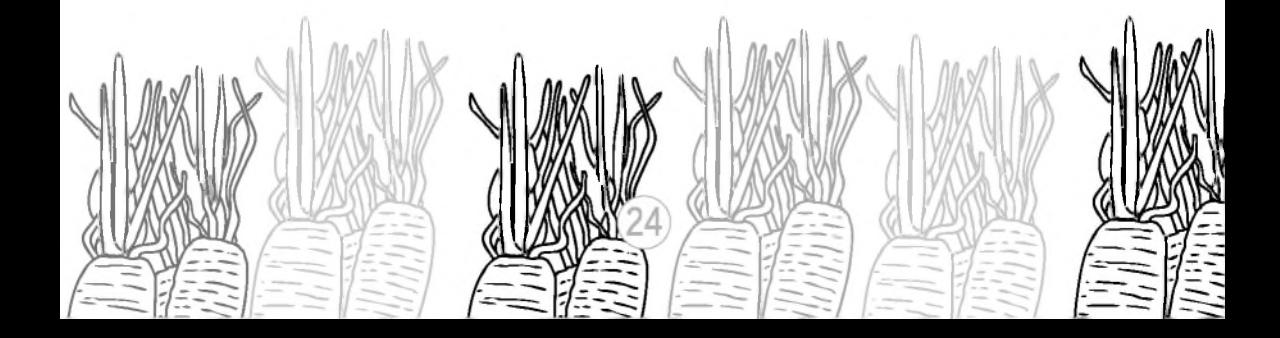

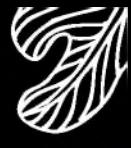

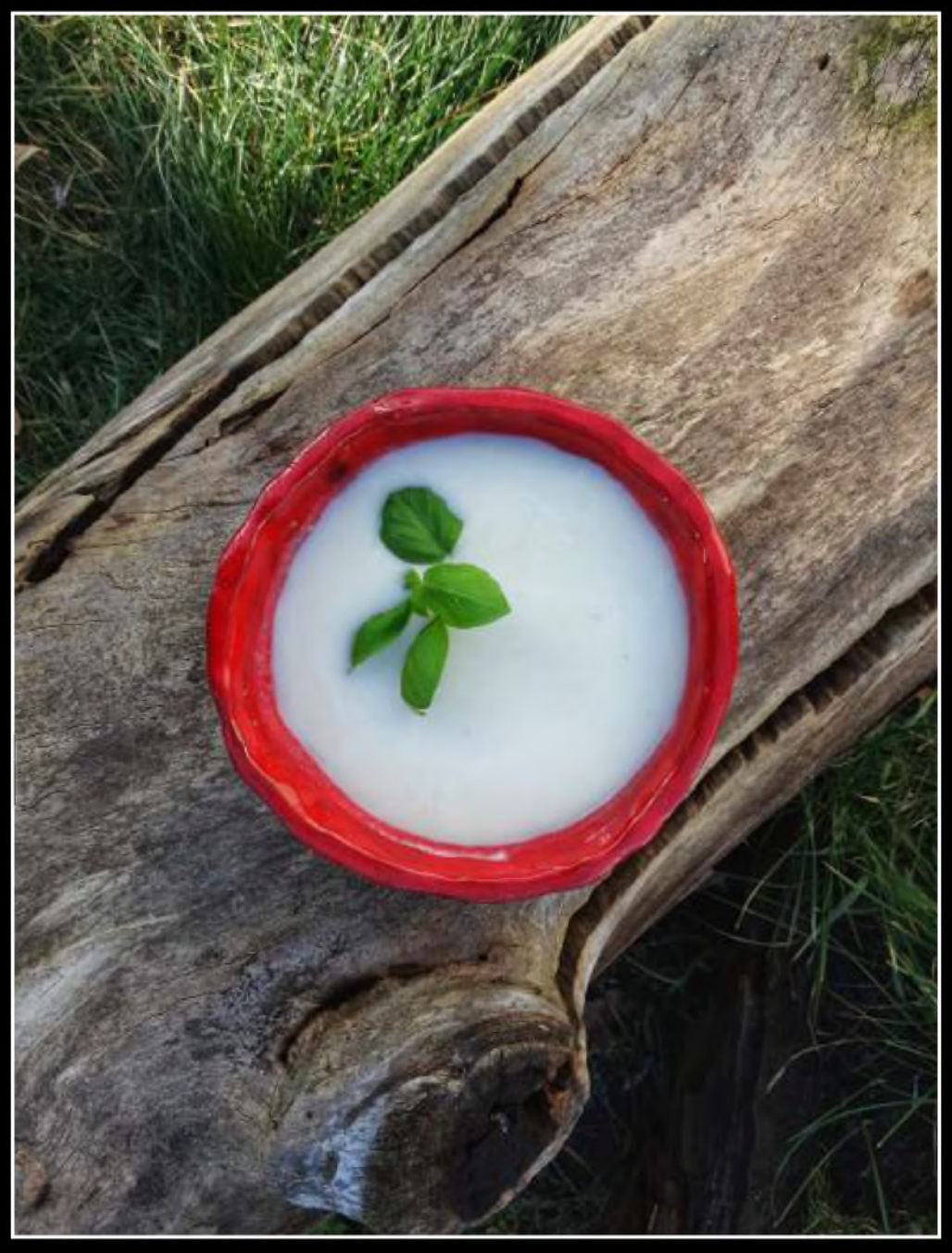

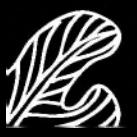

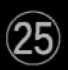

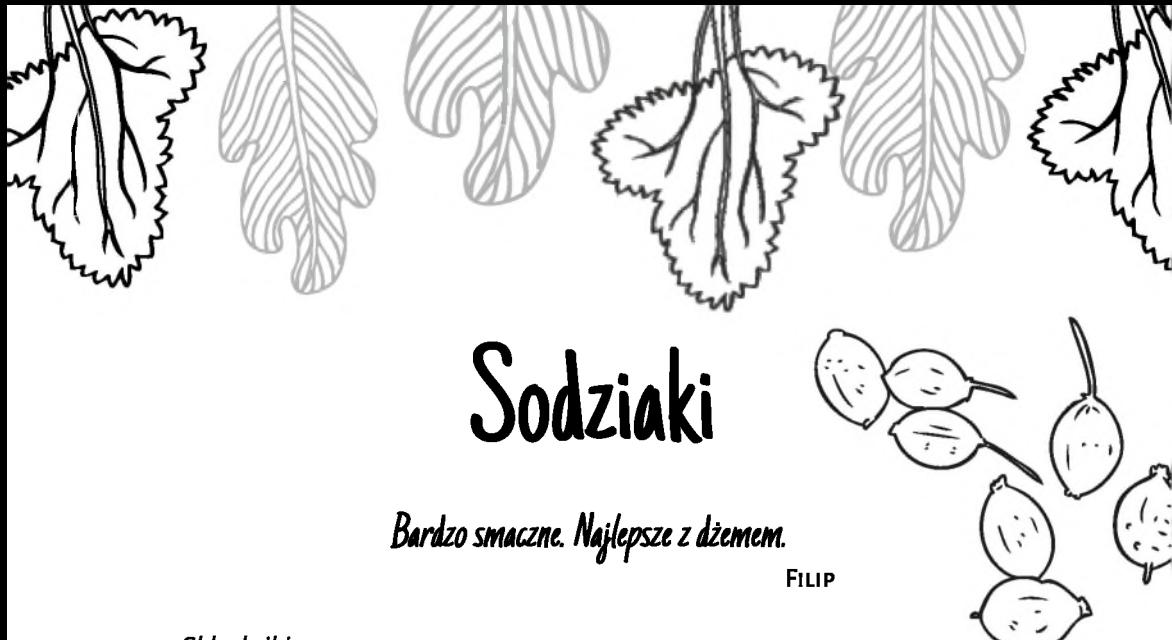

Składniki: 250 ml kefiru 3 szklanki maki 1 cukier wanilinowy 1 jajko olej do smażenia

Wszystkie składniki wsyp do miski, połącz ze sobą i wyrabiaj do uzyskania gładkiego ciasta. Ciasto rozwałkuj na grubość ok. 3-4 mm. Pokrój nożem na prostokątne kawałki. Smaż na głębokim, dobrze rozgrzanym oleju z obu stron do uzyskania złotego koloru. Najlepiej smakują z masłem i dżemem.

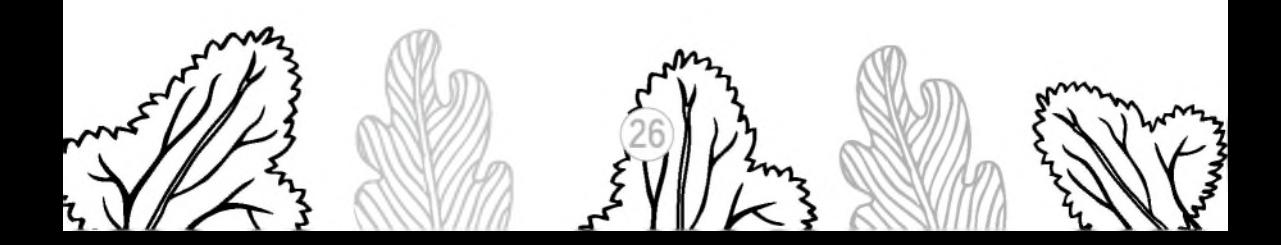

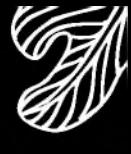

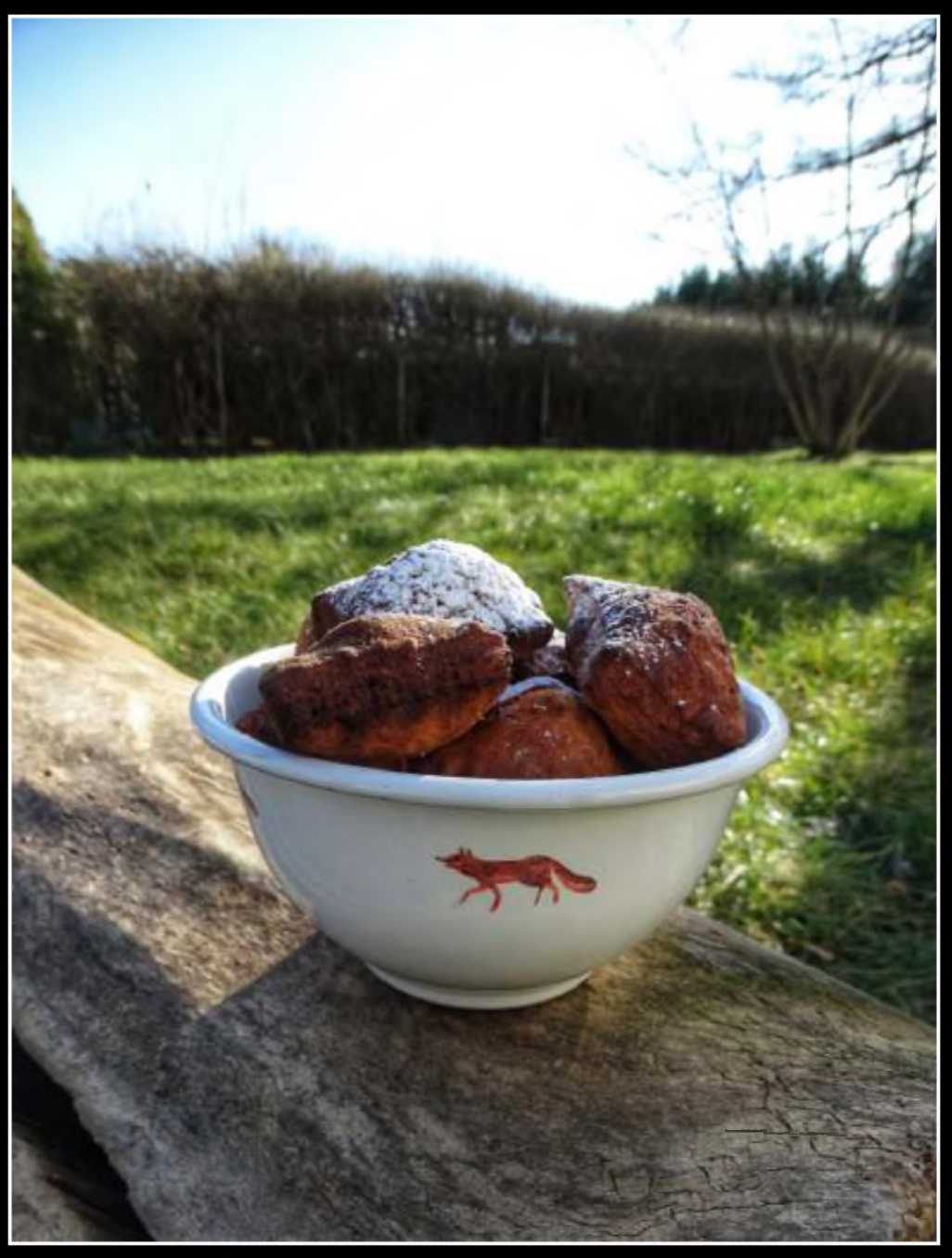

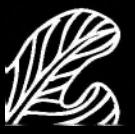

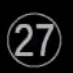

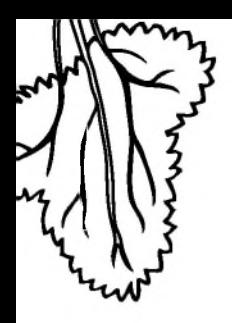

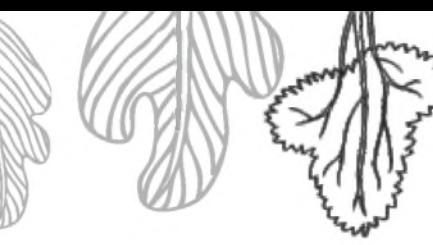

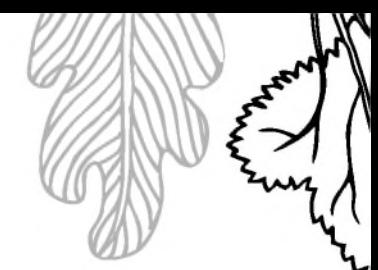

# Napój staropolski,<br>czyli lemoniada na gorąco

Jest słodka, trochę kwaśna, zdrowa, łatwa – możecie przygotować ją sami. **NIKODEM** 

Składniki: 1 I wody 2 cytryny 10 łyżek miodu

Wode zagotuj w garnku. Po ostudzeniu do około 40°C dodaj miód i sok wyciśnięty z cytryn. Dokładnie wymieszaj.

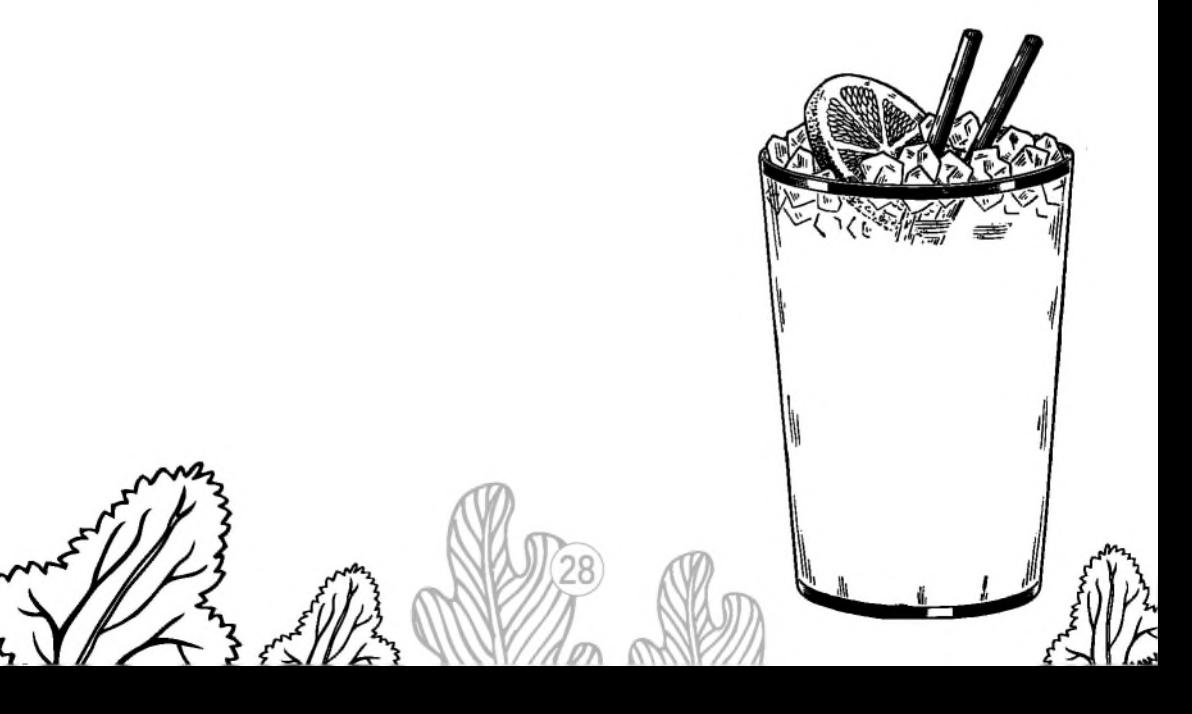

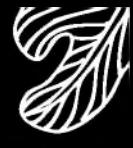

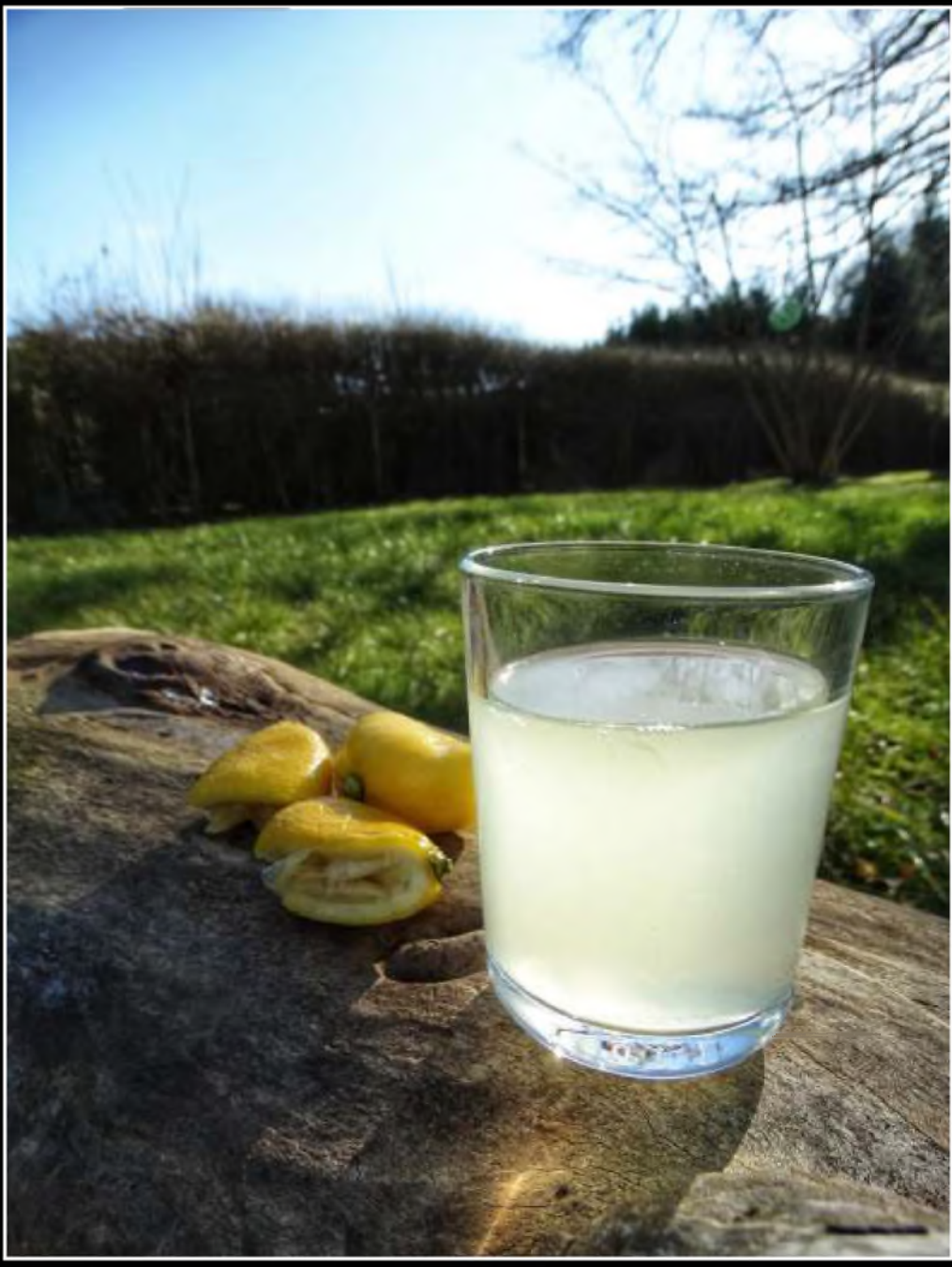

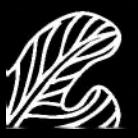

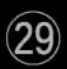

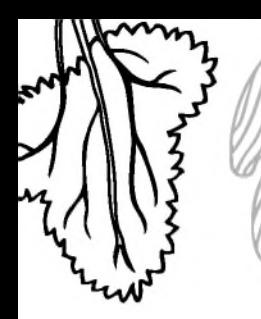

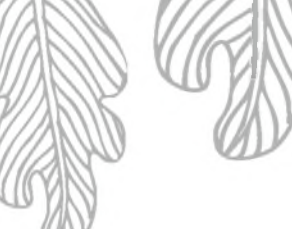

#### Pierogi z serem na stodko

Bardzo dobre, bo na stodko! **FMILKA** 

Składniki: Farsz: 250 g sera twarogowego cukier puder

Ciasto: 3 szklanki mąki pełnoziarnistej 2-3 łyżki oleju duża szczypta soli 1 szklanka gorgcej wody

Ser dokładnie rozgnieć widelcem, dodaj trochę cukru pudru i wymieszaj. Do miski wsyp mąkę, sporą szczyptę soli, olej i gorącą wodę. Wymieszaj wszystko łyżką, a gdy mąka wchłonie wodę, przesyp wszystko na stolnicę i wyrabiaj do uzyskania gładkiego ciasta. Ciasto przykryj ściereczką i pozwól mu odpocząć przez kilka minut. Po tym czasie rozwałkuj cienko ciasto na oprószonej maką stolnicy.

Z rozwałkowanego ciasta wykrawaj kółka, do tego możesz użyć szklanki. Na środek każdego kółka nałóż łyżeczką farsz. Ulep pierogi, dokładnie ściskając ich brzegi. Gotowe pierogi wrzuć do gorącej, osolonej wody, gotuj do ich wypłynięcia. Ugotowane pierogi włóż do miski, polej olejem i potrząśnij, aby dokładnie się nim pokryły.

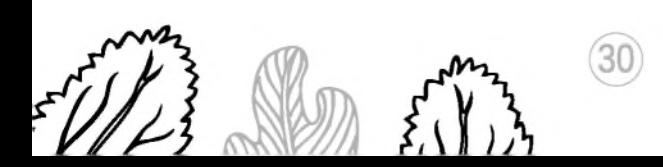

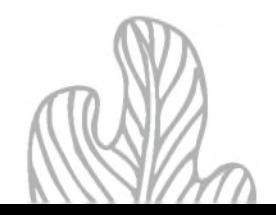

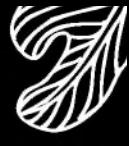

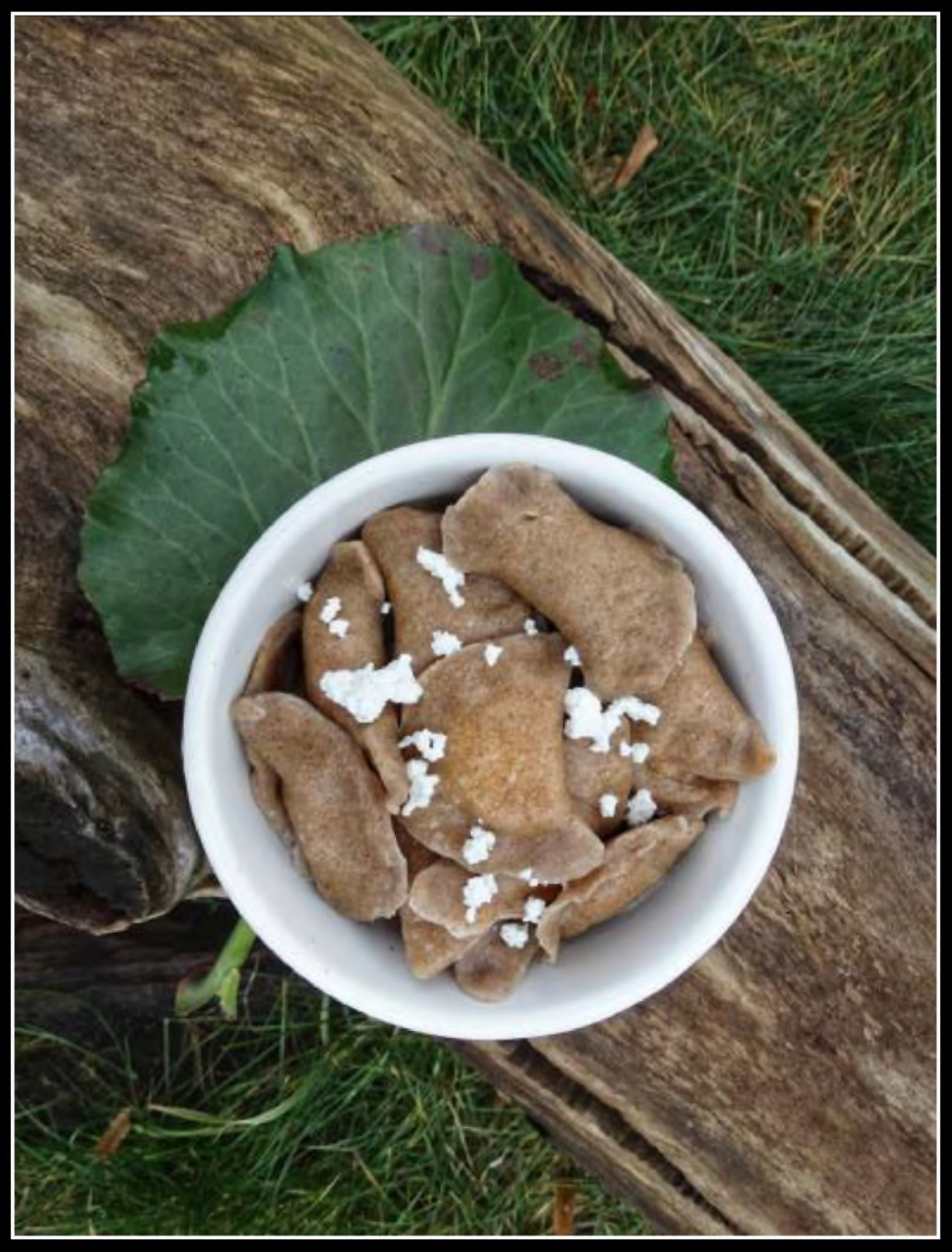

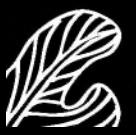

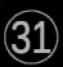

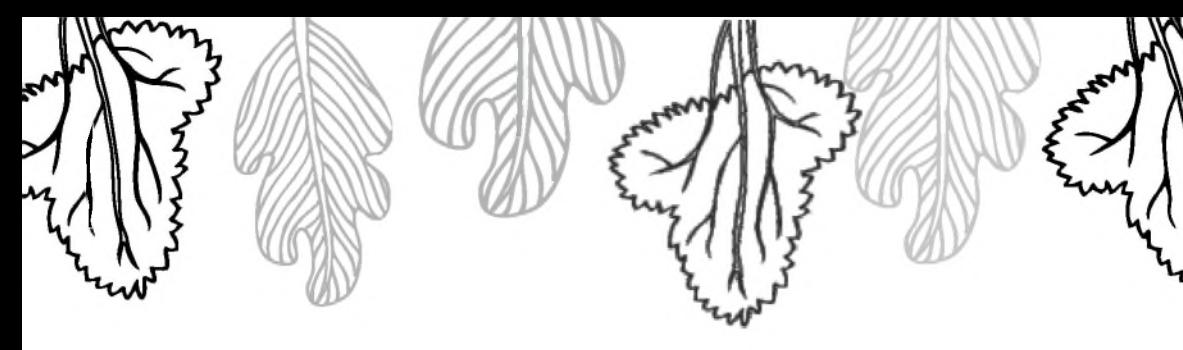

### Pierogi ruskie

Pierogi trudno jest przygotować, ale są bardzo smaczne. **SZYMON** 

Składniki: Farsz: 1 kg ugotowanych ziemniaków 500 g twarogu 2 średnie cebule sól, pieprz

Ciasto: 3 szklanki maki 2-3 łyżki oleju duża szczypta soli 1 szklanka gorgcej wody

Cebule pokrój w drobną kostkę i smaż ją na oleju do uzyskania złotego koloru. W tym czasie na tarce do jarzyn zetrzyj ziemniaki oraz twaróg. Wymieszaj z usmażoną cebulą oraz dopraw solą i pieprzem według uznania.

Do miski wsyp mąkę, sporą szczyptę soli, olej i gorącą wodę. Wymieszaj wszystko łyżką, a gdy mąka wchłonie wodę, przesyp wszystko na stolnicę i wyrabiaj do uzyskania gładkiego ciasta. Ciasto przykryj ściereczką i pozwól mu odpocząć przez kilka minut. Po tym czasie rozwałkuj cienko ciasto na oprószonej mąką stolnicy.

Z rozwałkowanego ciasta wykrawaj kółka, do tego możesz użyć szklanki. Na środek każdego kółka nałóż łyżeczką farsz. Ulep pierogi, dokładnie ściskając ich brzegi. Gotowe pierogi wrzuć do gorącej, osolonej wody i gotuj do ich wypłynięcia. Ugotowane pierogi włóż do miski, polej olejem i potrząśnij, aby dokładnie się nim pokryły. Podawaj z usmażoną cebulką.

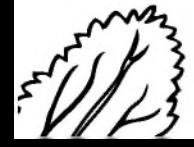

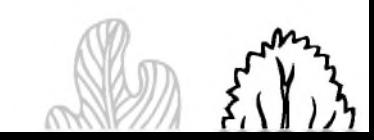

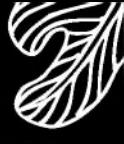

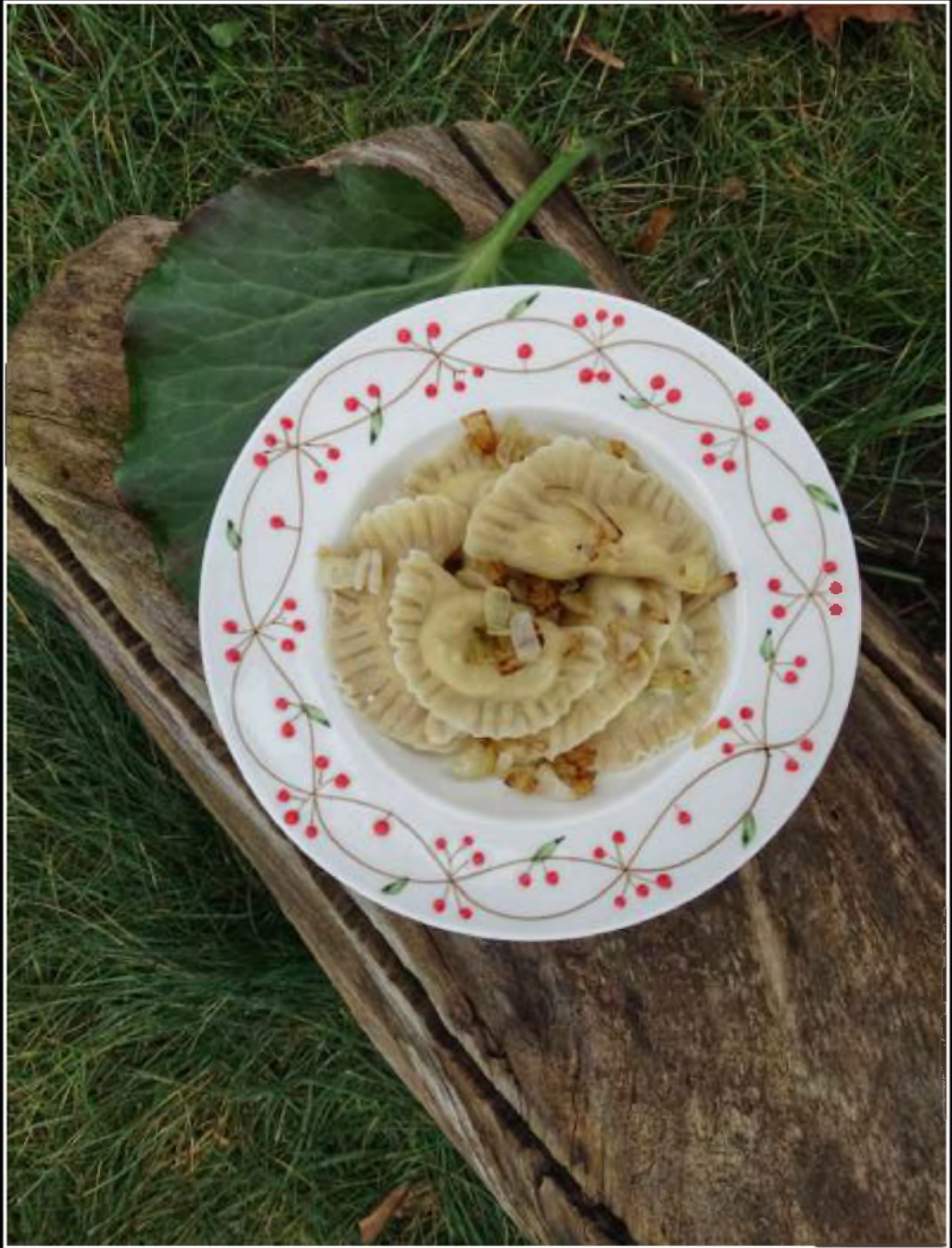

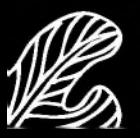

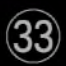

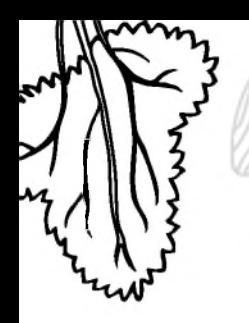

#### Naleśniki

Przypominają czasy dziadków.<br><sup>Staś</sup>

Składniki: 250 g mąki pełnoziarnistej 650 ml mleka 200 ml śmietanki 30%

4 jajka 1 łyżka cukru masło do smażenia

Wszystkie składniki dokładnie zmiksuj w blenderze kielichowym. Powstałą masę smaż z obu stron na rozgrzanej patelni, wysmarowanej wcześniej masłem, do uzyskania złotego koloru. Zjedz z ulubionym dodatkiem - dżemem lub serem.

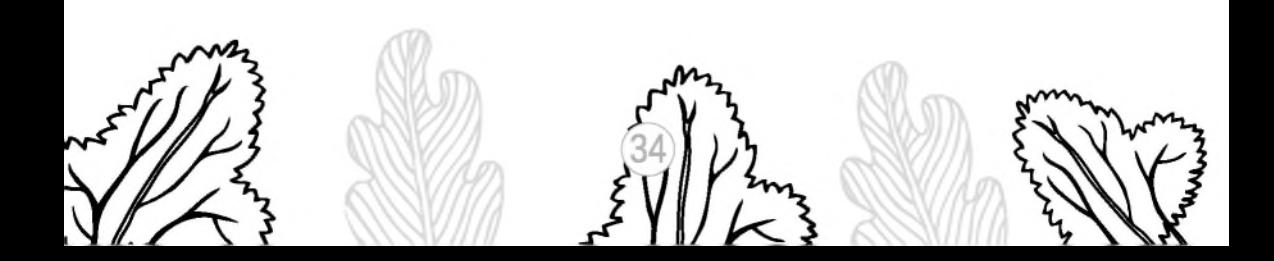

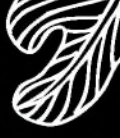

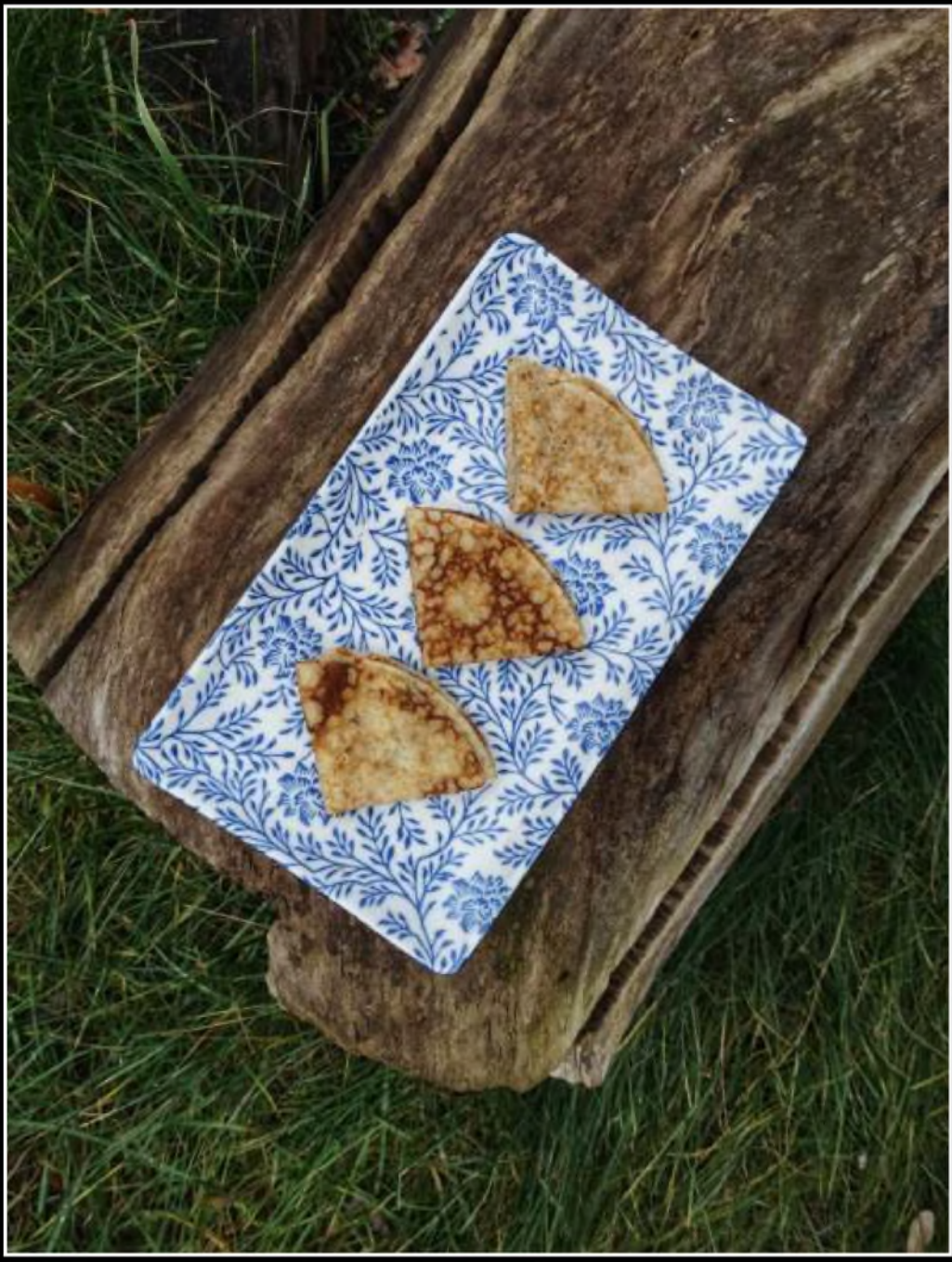

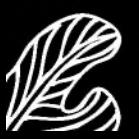

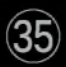

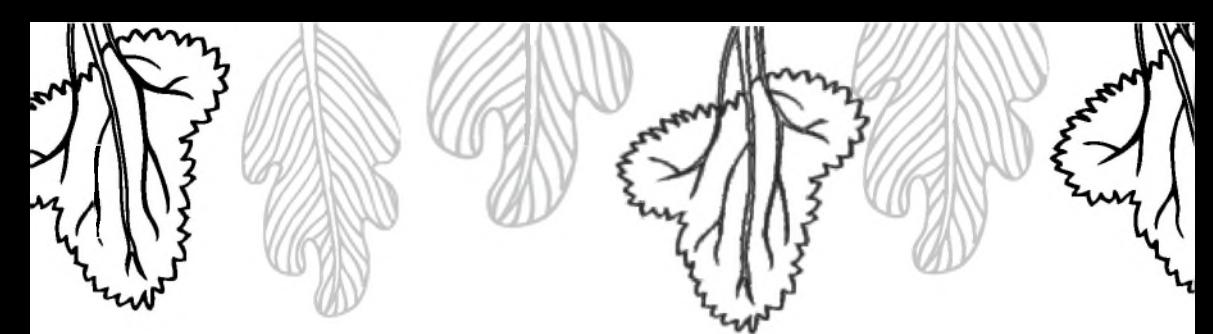

### Majonez domowy

Trudno rozbić jajka, żeby skorupki nie wpadły do słoika. Po zmiksowaniu warto spróbować i ewentualnie dosolić do smaku.

**MARCEL** 

Składniki: 350 ml oleju 1 jajko 1 łyżeczka musztardy 1łyżka soku z cytryny sól, pieprz

W wysokim słoiku połącz ze sobą jajko, musztardę, sok z cytryny oraz sól i pieprz. Wszystko zmiksuj blenderem ręcznym do uzyskania jednolitej masy. Powoli wlewaj olej, cały czas miksując. Im więcej oleju dodamy, tym gęstszy będzie majonez.

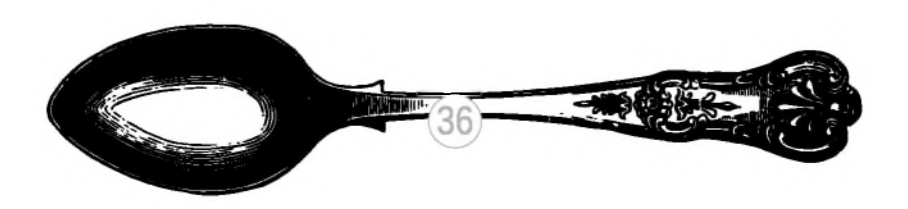

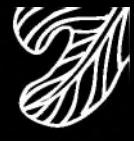

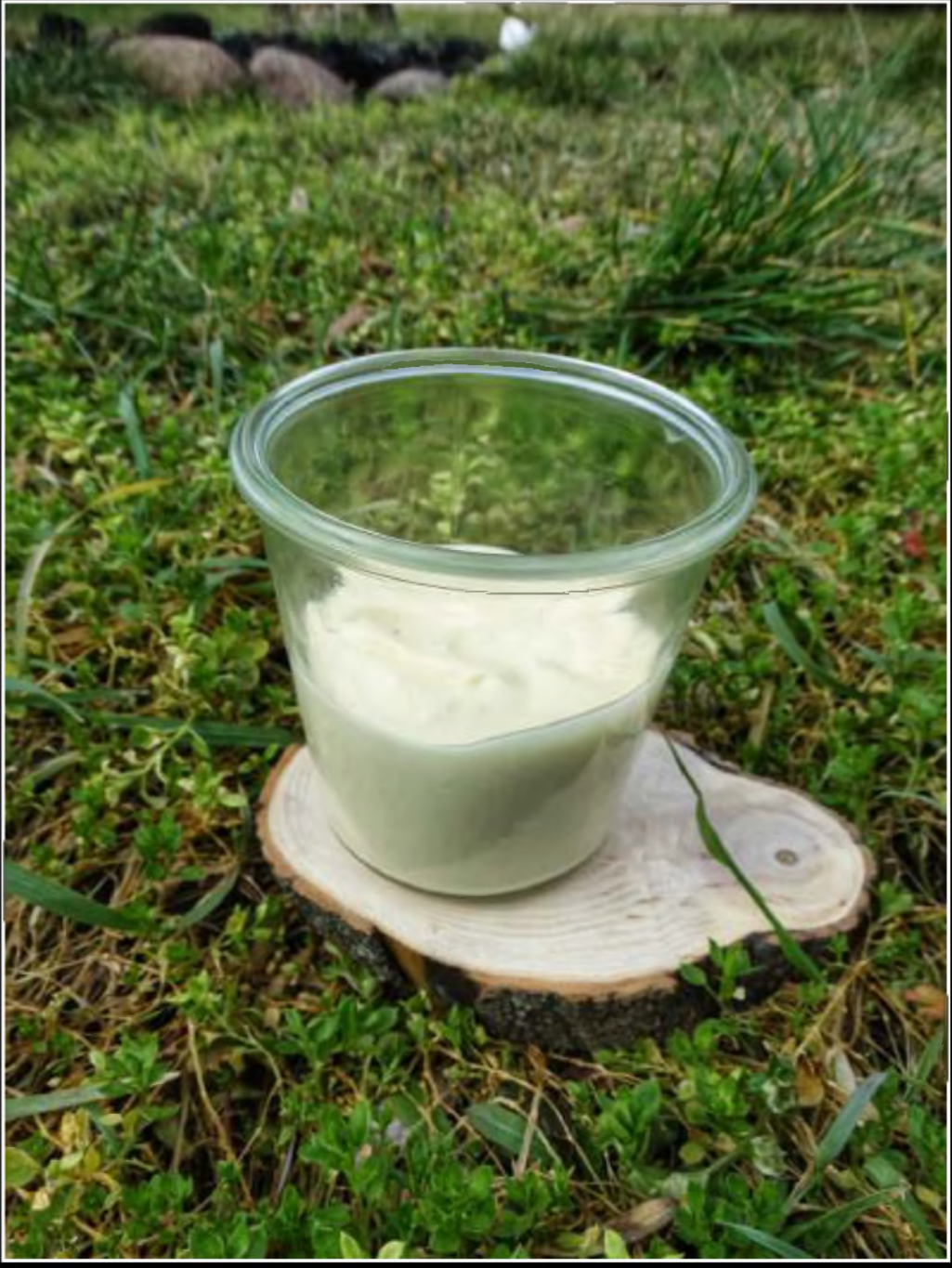

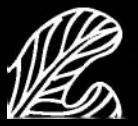

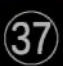

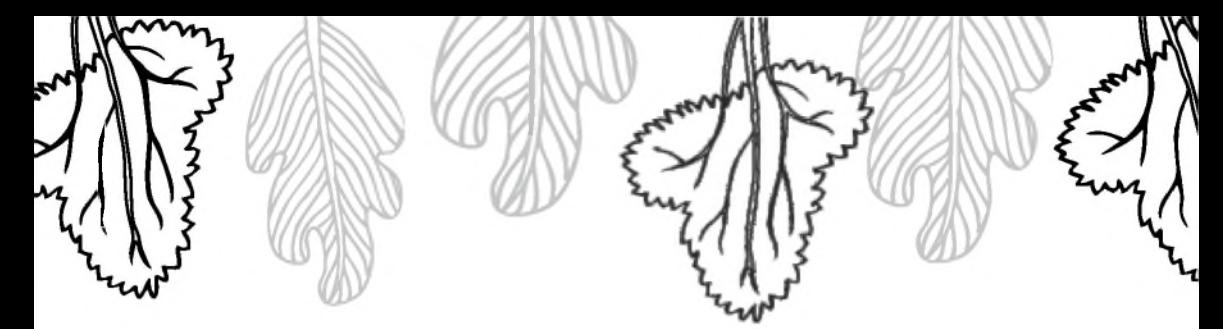

### Satatka jarzynowa

Trzeba odczekać kilka minut, żeby warzywa ostygły, bo można się poparzyć. EMILKA

Składniki: 4 ziemniaki 2 marchewki 0,5 małego pora

3 ogórki konserwowe (korniszony) 3-4 łyżki majonezu sól, pieprz

Ziemniaki porządnie wyszorui, marchewki obierz. Ugotui warzywa do miękkości i je wystudź. Z ziemniaków zdejmij skórkę, ogórki odsącz z nadmiaru wody. Ugotowane warzywa wraz z ogórkiem pokrój w niedużą kostkę. Pora potnij w drobne kawałki. Wszystkie składniki wymieszaj z majonezem. Dopraw do smaku solą i pieprzem.

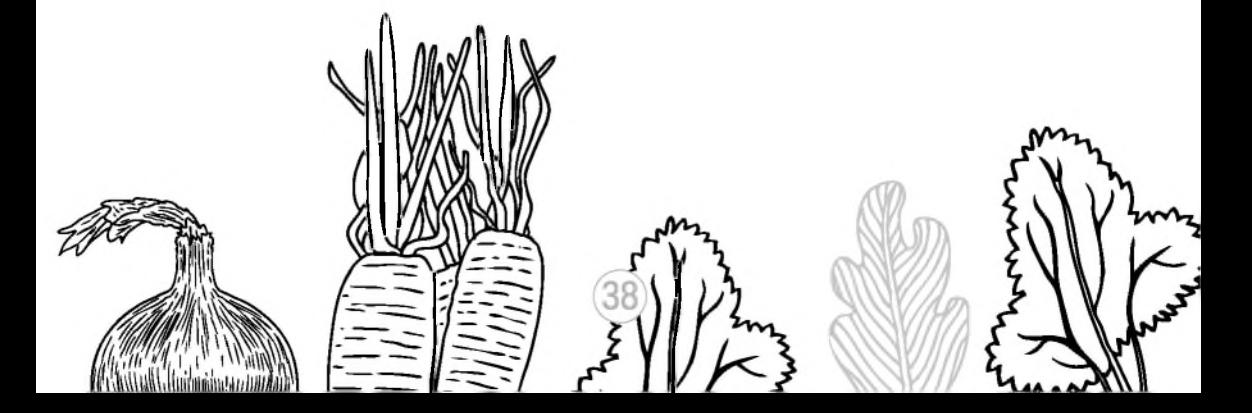

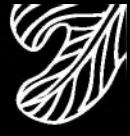

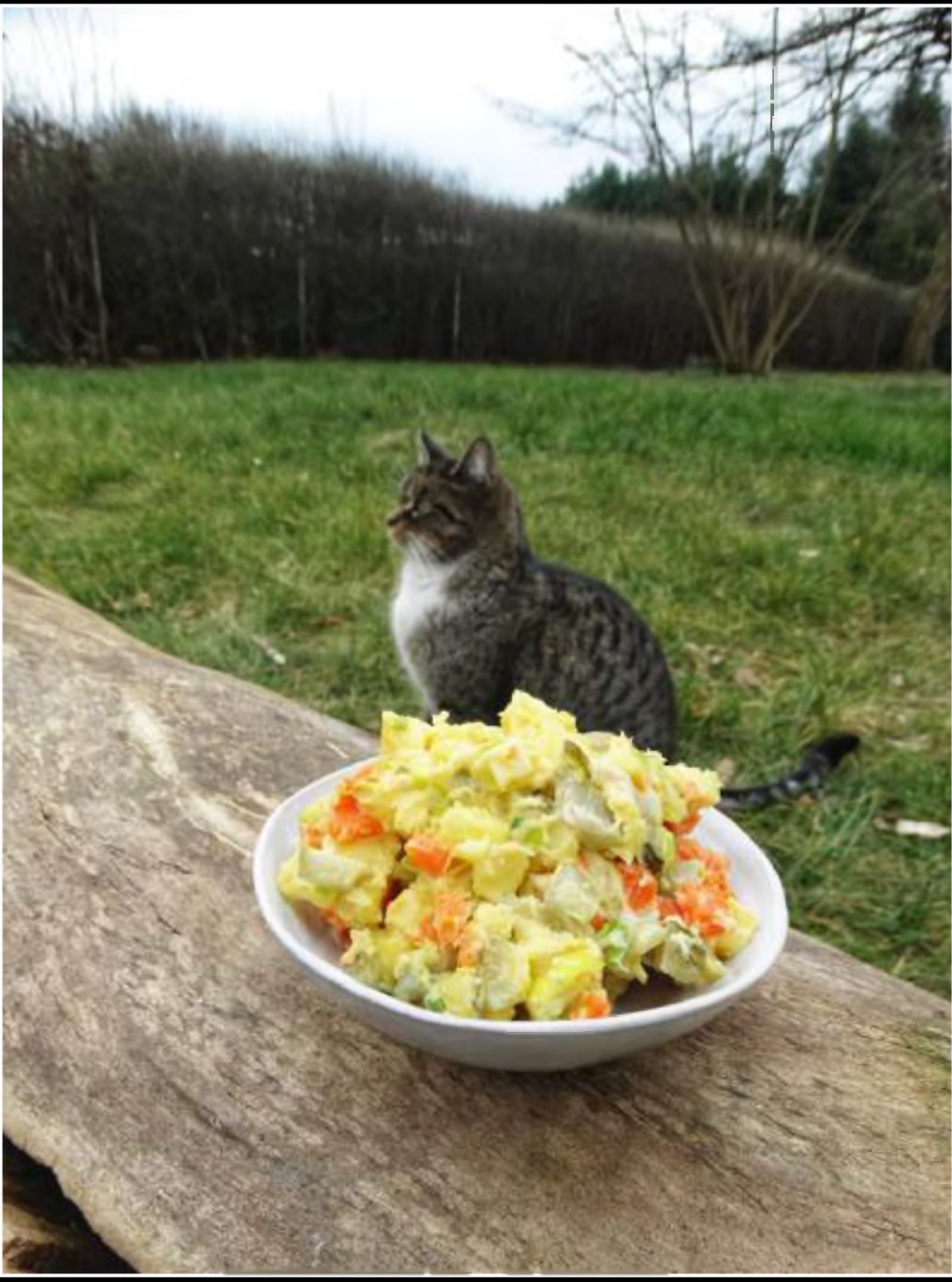

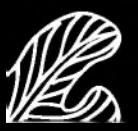

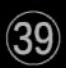

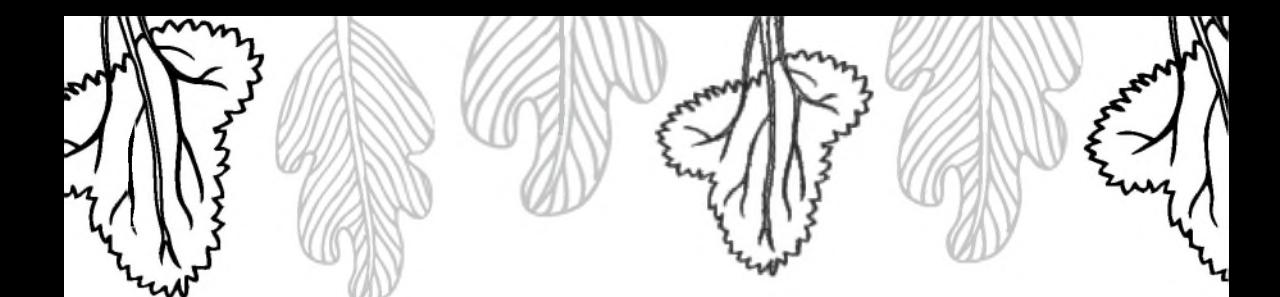

### Miętowy napój staropolski

#### Można wyjąć pestki.<br><sup>JULIA</sup>

Składniki: 8 łyżeczek suszonej mięty 3 cytryny miód

Miete zaparz w 1,5 litra gorgcej wody. Odcedź i ostudź do około 40°C. Wyciśnij sok z cytryny, dosłodź dużą ilością miodu do smaku.

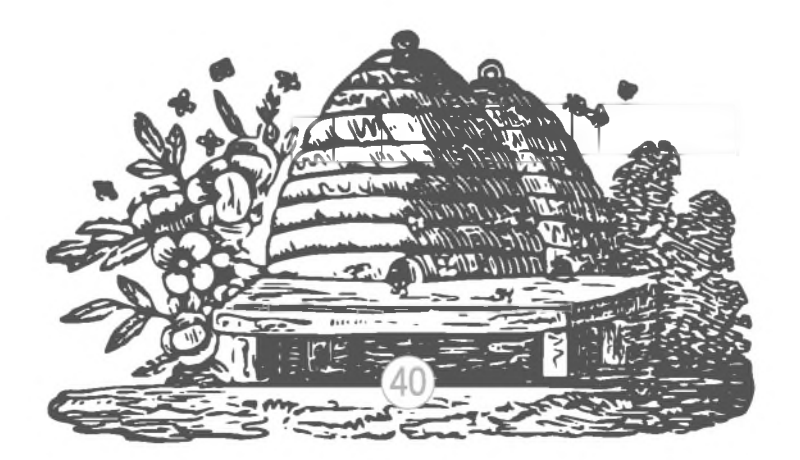

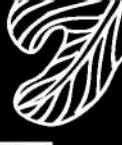

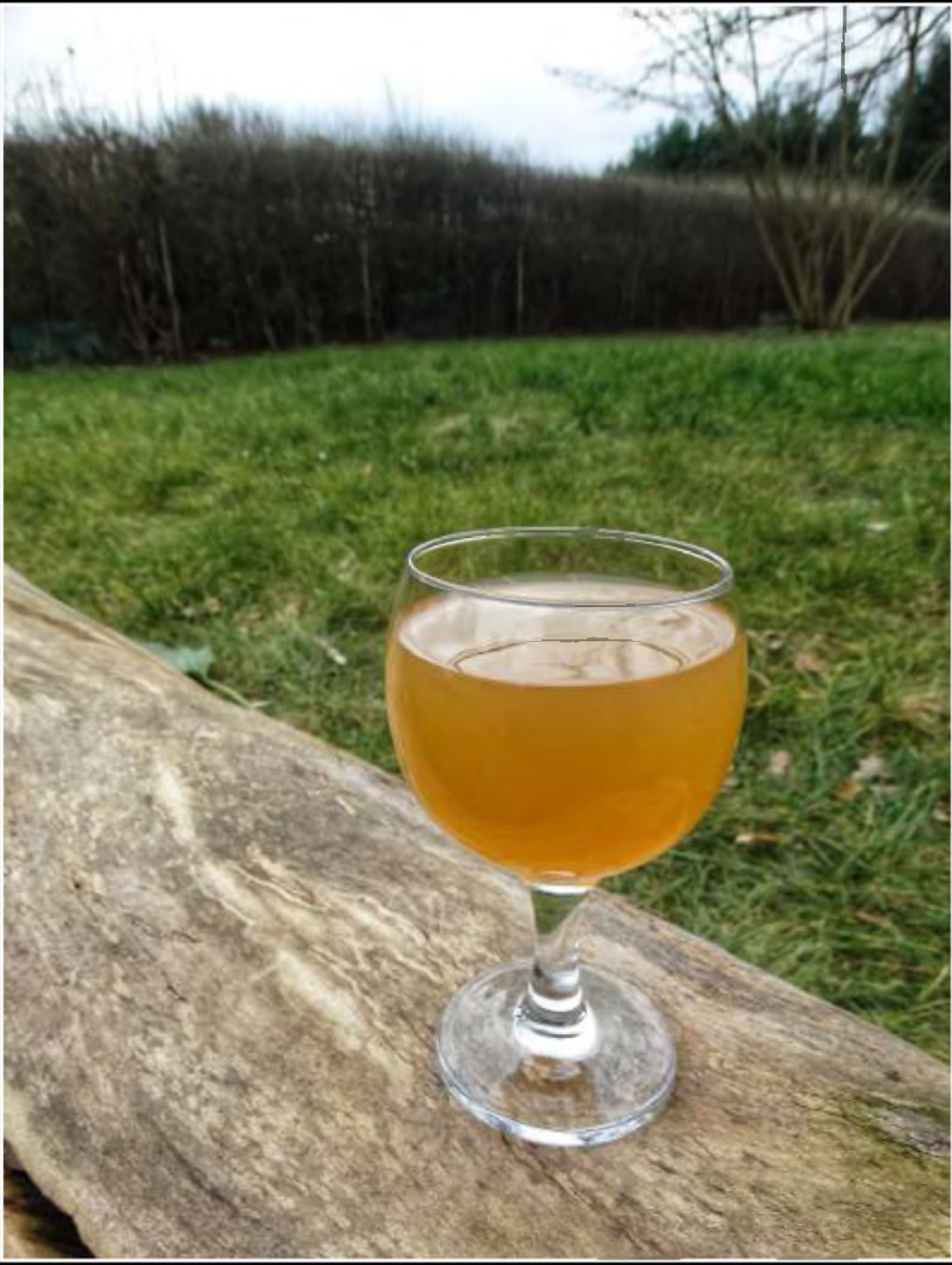

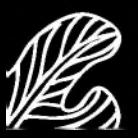

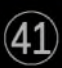

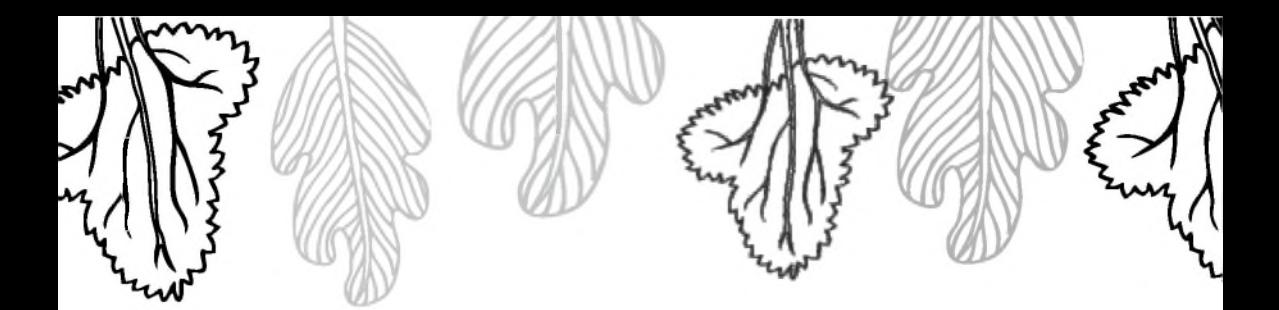

### Zupa z przecieranym ryżem

Spróbujcie z dżemem od babci.<br>Marysia

Składniki: 1 I mleka  $100 g$ ryżu 150 ml śmietanki 30% miód

Ryż ugotuj w mleku do miękkości. Wszystko zmiksuj w blenderze kielichowym lub blenderem ręcznym. Wlej śmietankę i dosłodź miodem do smaku.

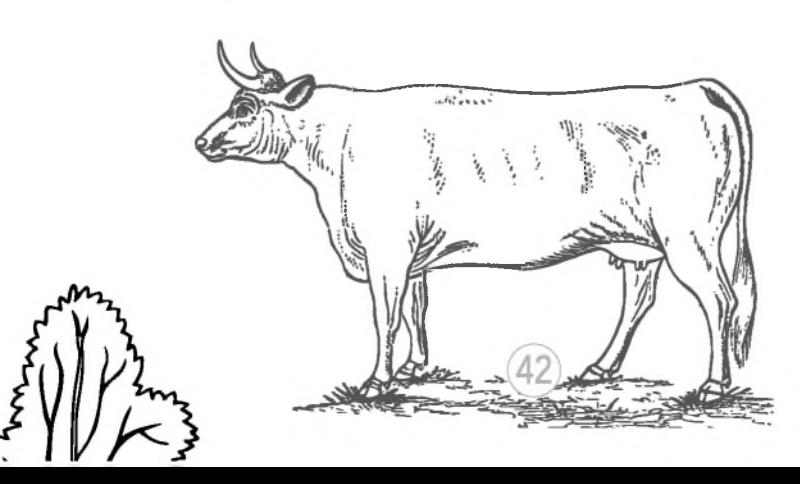

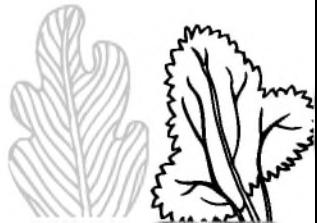

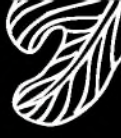

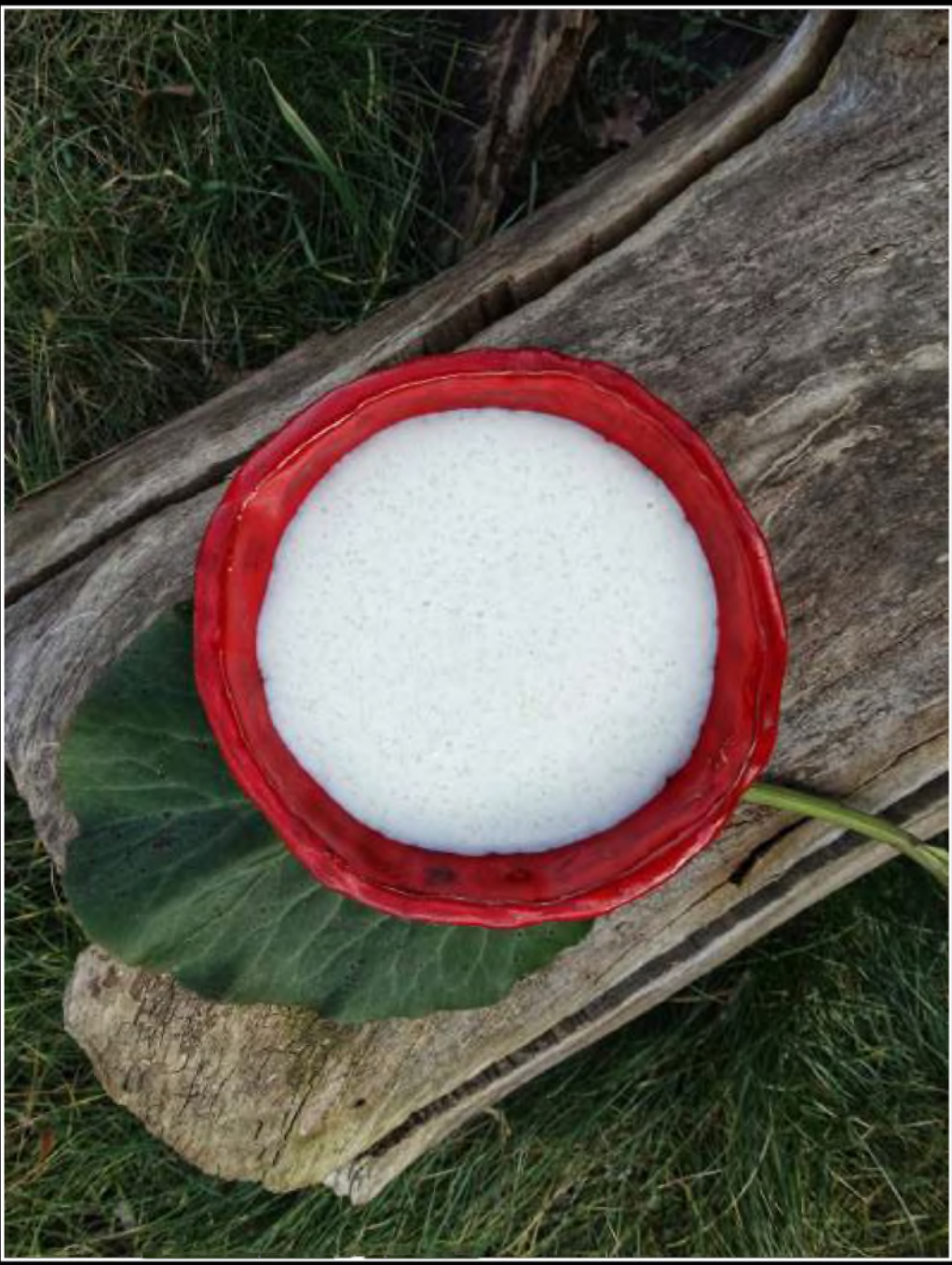

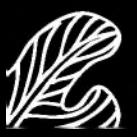

 $\bigcirc$ 

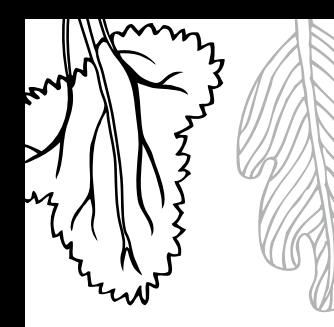

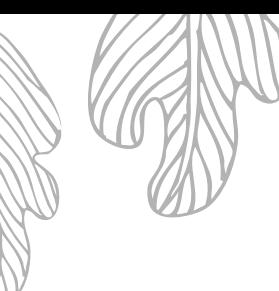

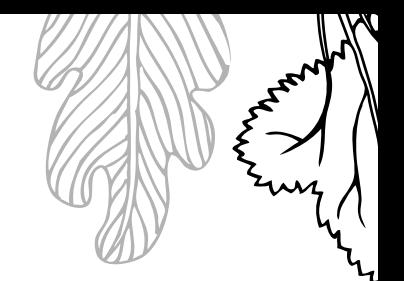

# Placki z twarogu na stodko

Trzeba uważać, kiedy się smaży, bo można się poparzyć. PIOTREK

Składniki: 500 g sera twarogowego 150 g mąki 2 jajka olej do smażenia

Ser rozetrzyj widelcem, dodaj jajka i mąkę, dokładnie wymieszaj. Smaż na rozgrzanej patelni z niewielką ilością oleju z obu stron do uzyskania złotego koloru. Podawaj z dżemem lub miodem.

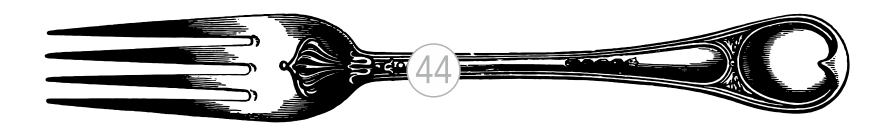

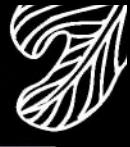

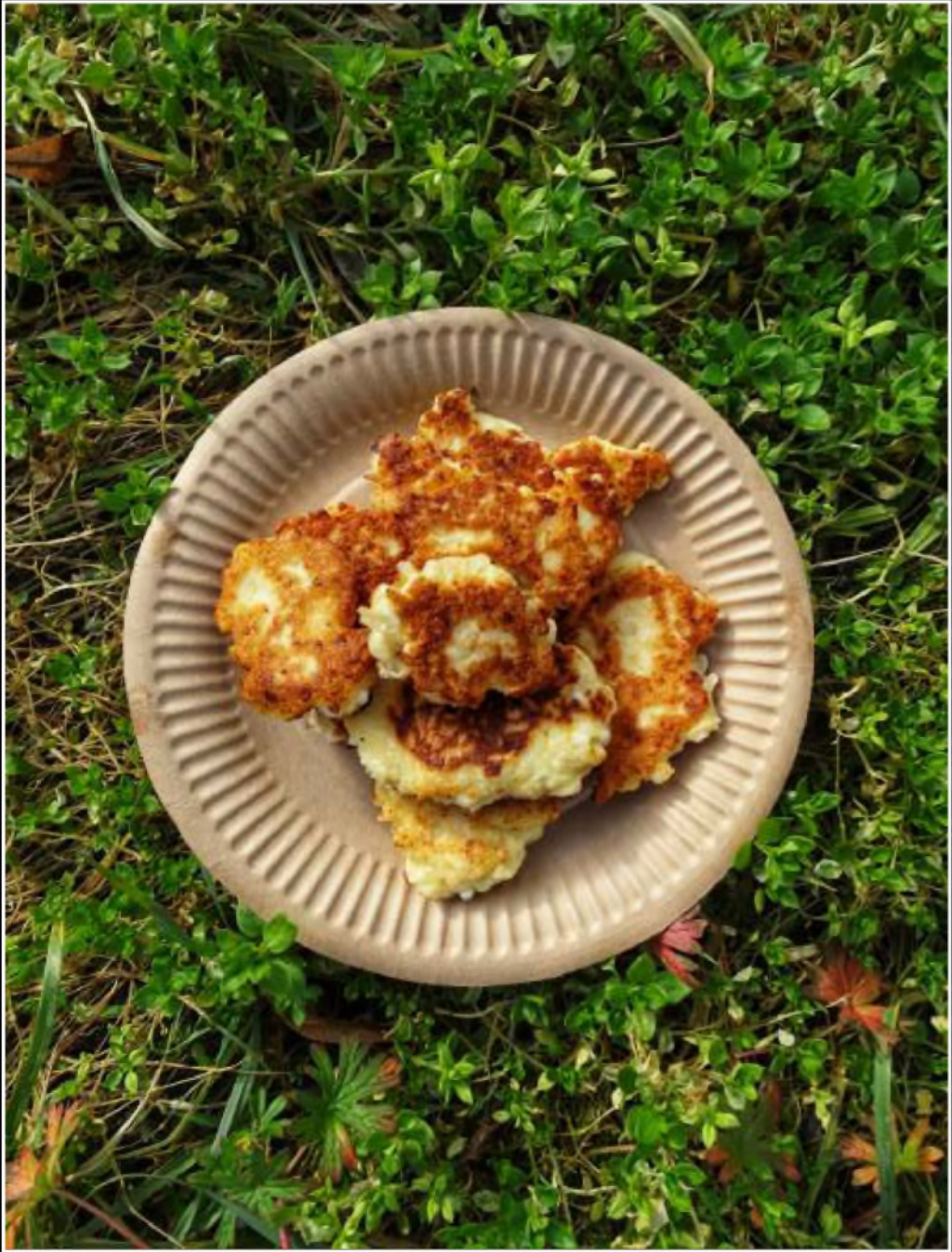

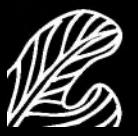

 $\widehat{45}$ 

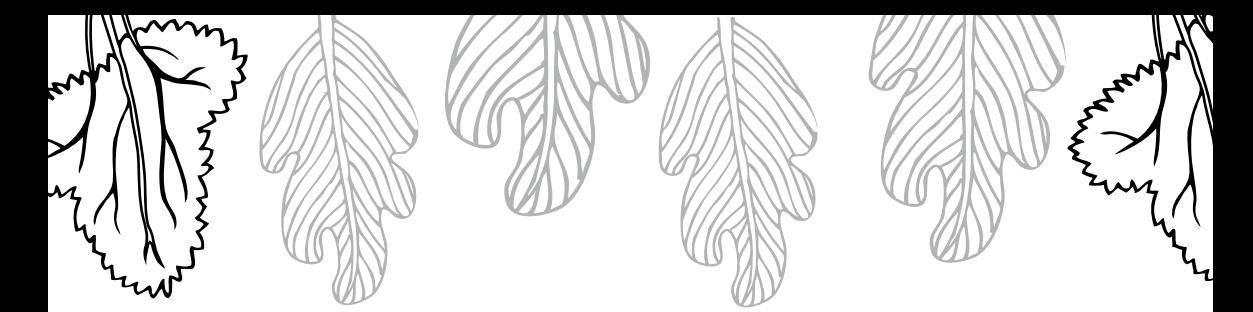

#### Sok z marchwi i jabtek

Nie czuć marchewki, chociaż była.<br><sup>Maja</sup>

Składniki: 4 marchewki 4 jabłka

Marchewki i jabłka umyj. Pokrój na mniejsze kawałki i przepuść je przez sokowirówkę. Przed podaniem wymieszaj.

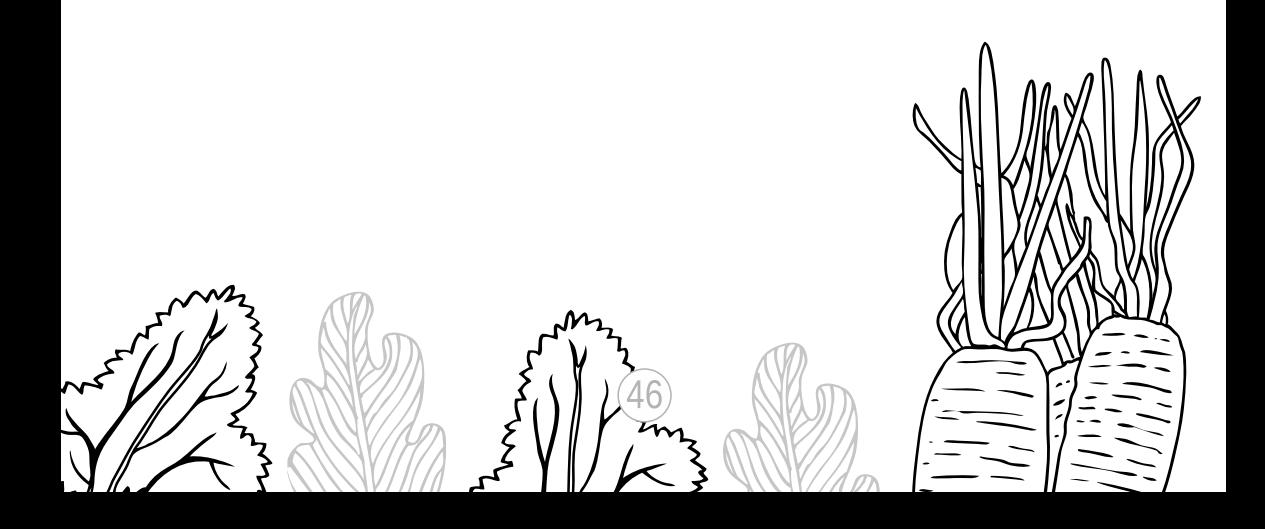

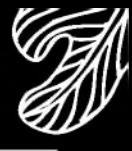

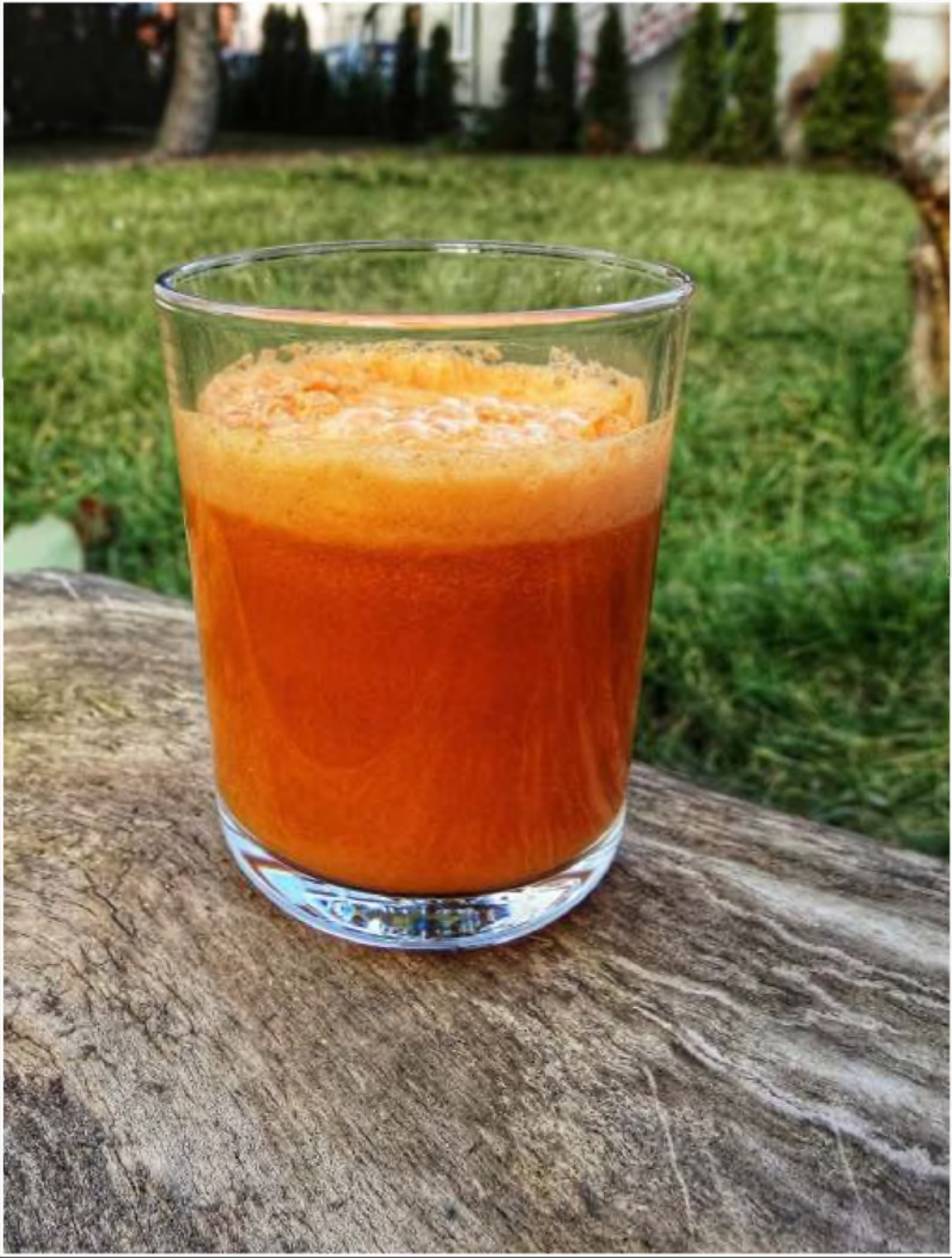

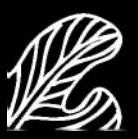

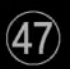

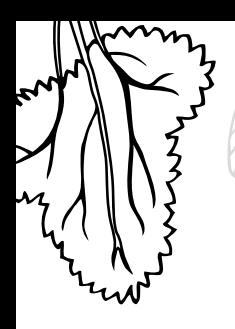

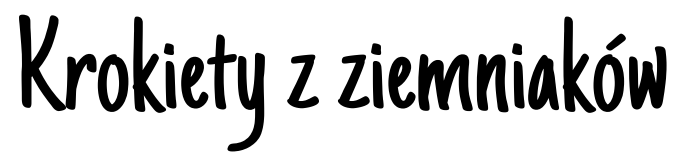

Najlepsze krokiety na świecie. **JULIA** 

Składniki: Farsz: 1 kg ugotowanych ziemniaków 90 g mgki 2 nieduże jajka 1 łyżka koperku lub zielonej pietruszki sól, pieprz

Panierka: 1 jajko bułka tarta sól, pieprz

Ziemniaki ugnieć tłuczkiem lub zetrzyj na tarce do jarzyn. Wbij 2 jajka, dodaj drobno pokrojony koperek lub zielong pietruszkę oraz mąkę. Dokładnie wymieszaj. Masę przypraw solą i pieprzem do smaku.

Jajko rozbełtaj z solą i pieprzem. Zwilżonymi rękoma formuj niewielkie kotleciki, obtaczaj je w roztrzepanym jajku, a następnie w bułce tartej. Smaż na niewielkiej ilości rozgrzanego oleju z obu stron do uzyskania złotego koloru.

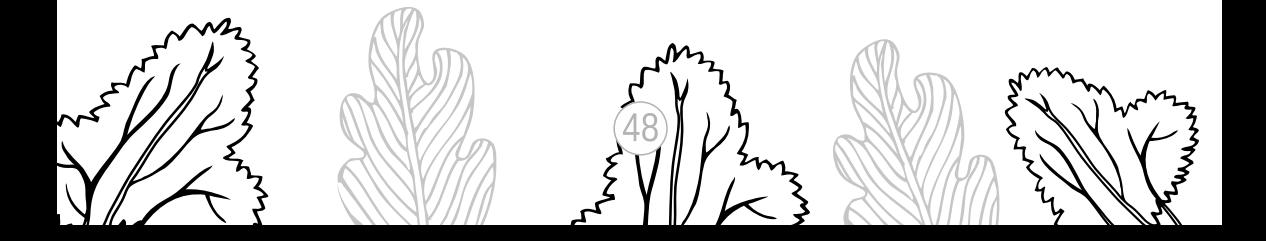

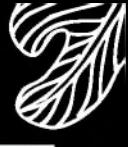

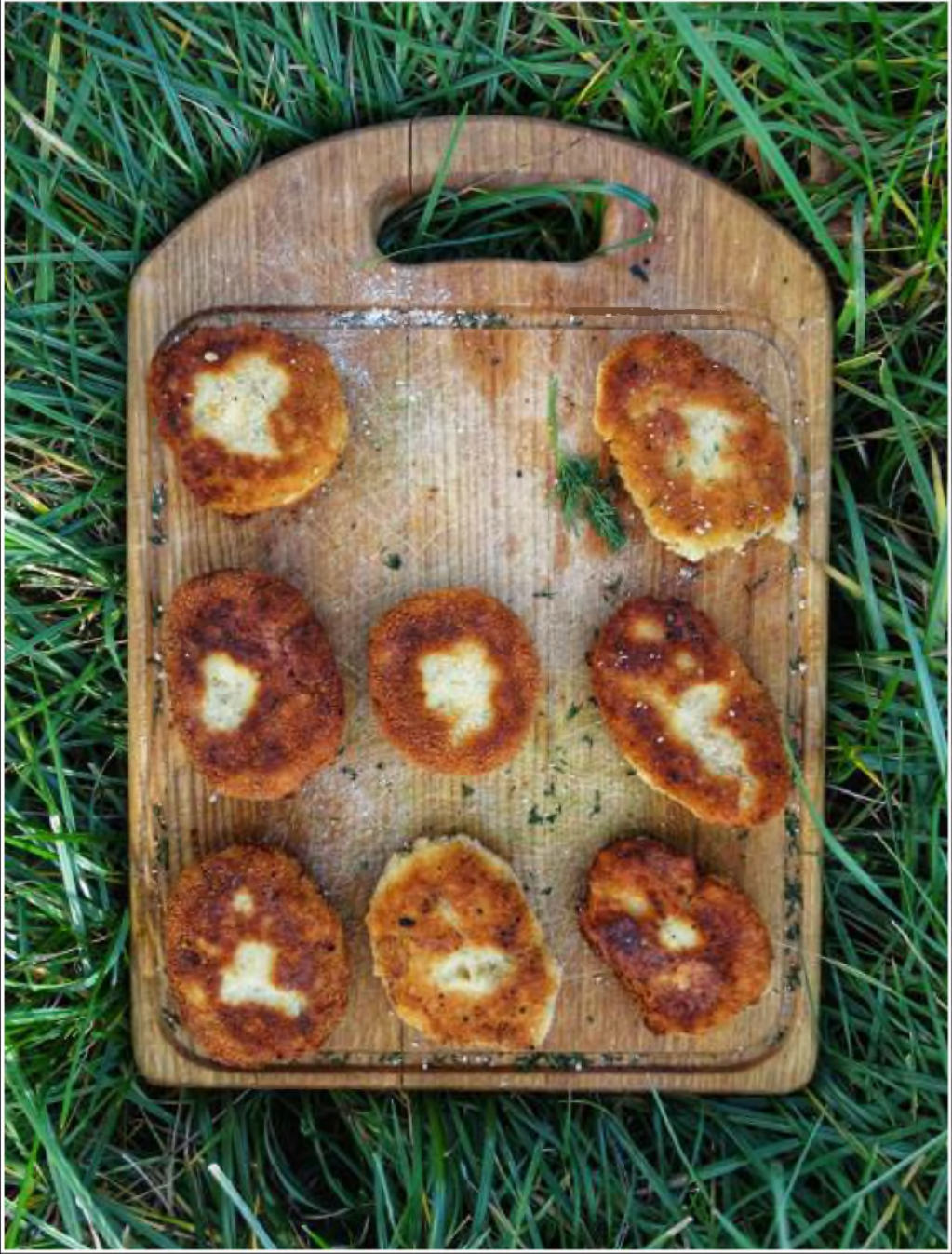

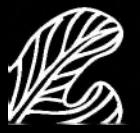

 $\overline{49}$ 

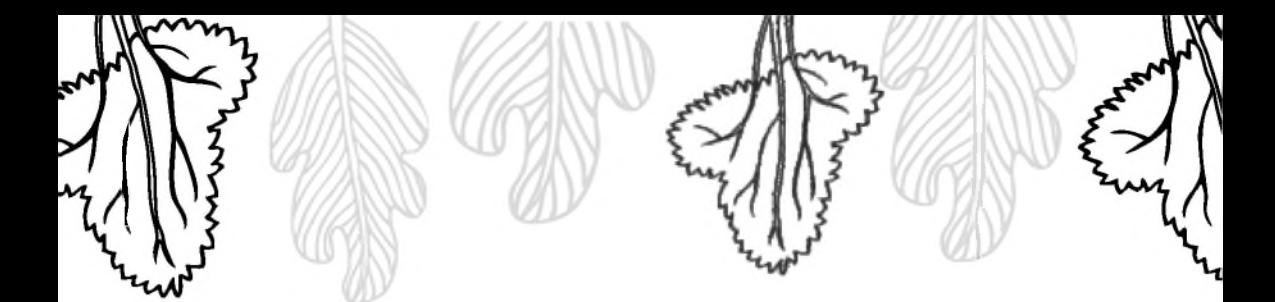

#### Surówka z kapusty

Smaki dobrze się komponują. **MARYSIA** 

Składniki: 0,5 główki małej białej kapusty 1 marchewka 1 iabłko 1 łyżka pokrojonego koperku sól, pieprz

Kapustę drobno pokrój nożem. Jabłko oraz marchewkę obierz i zetrzyj na tarce do jarzyn. Wszystkie składniki dokładnie wymieszaj i dodaj koperek. Dopraw do smaku solą i pieprzem.

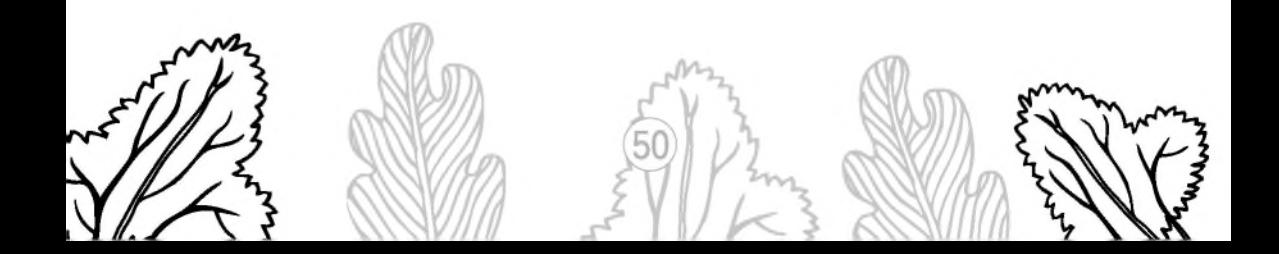

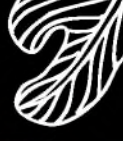

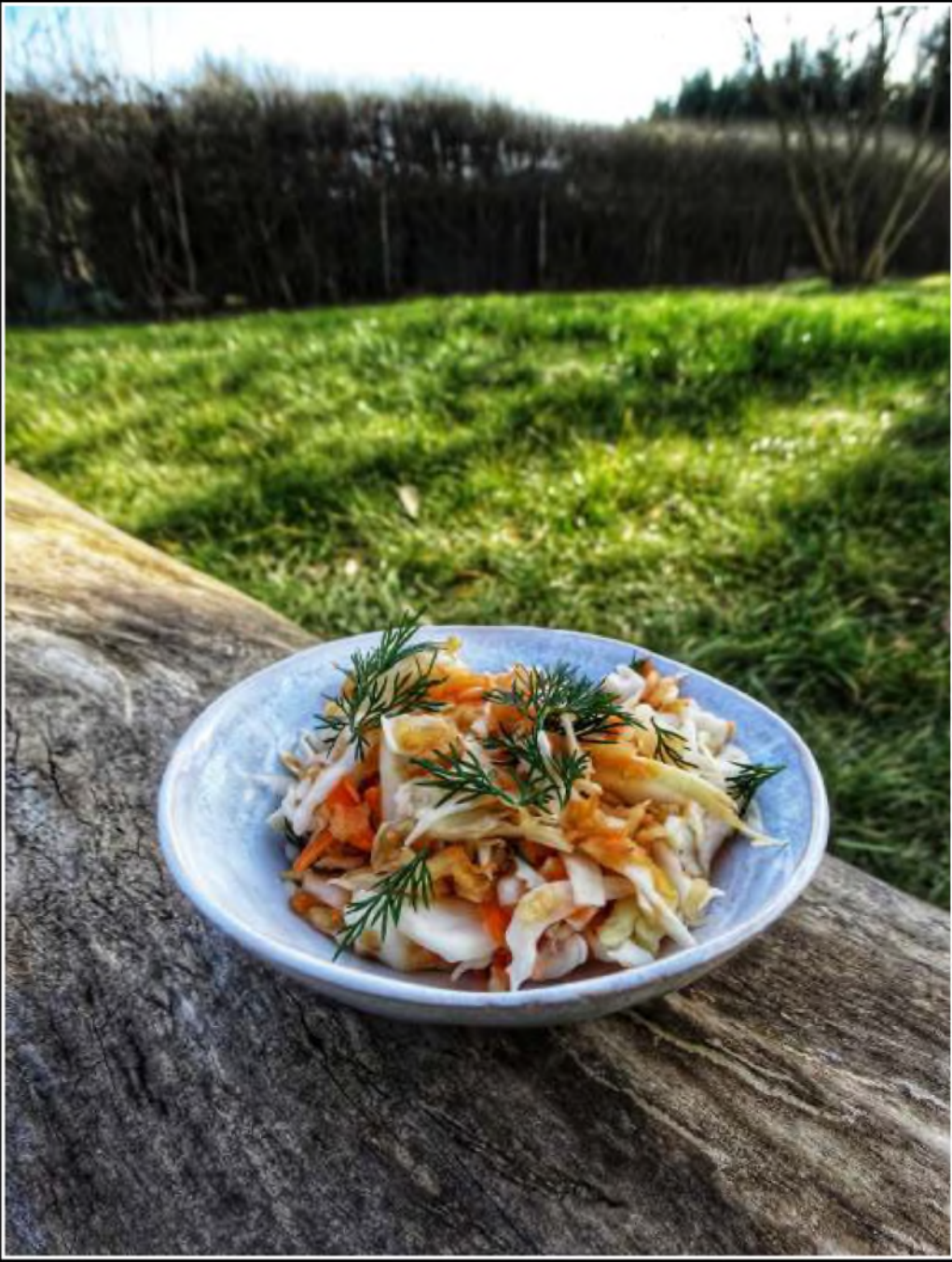

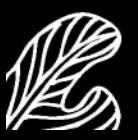

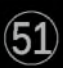

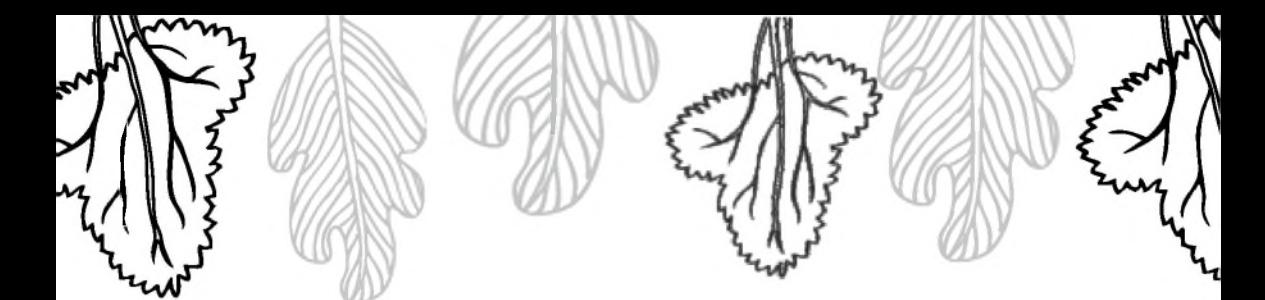

### Koktajl mleczno-owocowy

Łatwy do zrobienia, jednak kiwi trudno się obiera. **MILENA** 

Składniki: 1 litr mleka 1 kg dowolnych owoców (truskawki, kiwi, maliny, jagody i inne) 2-3 dojrzałe banany

Usuń szypułki z owoców, oczyść je i obierz. Większe podziel na małe kawałki. Wszystkie owoce zmiksuj z mlekiem w blenderze kielichowym do uzyskania jednolitego koktajlu.

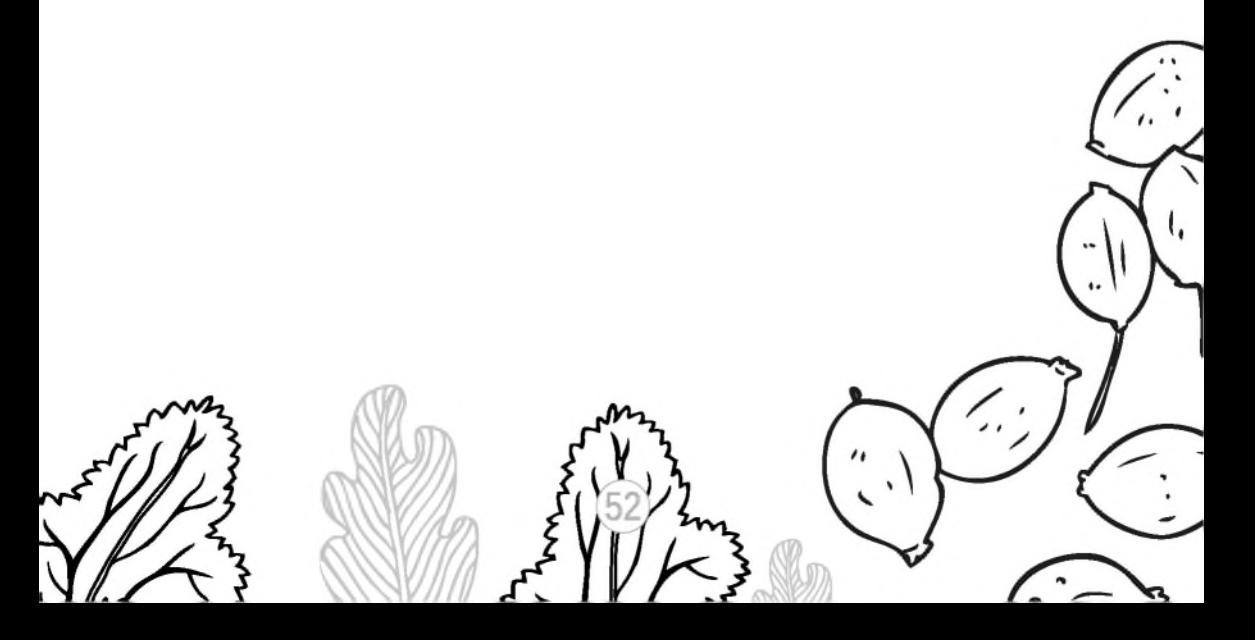

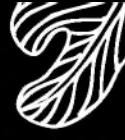

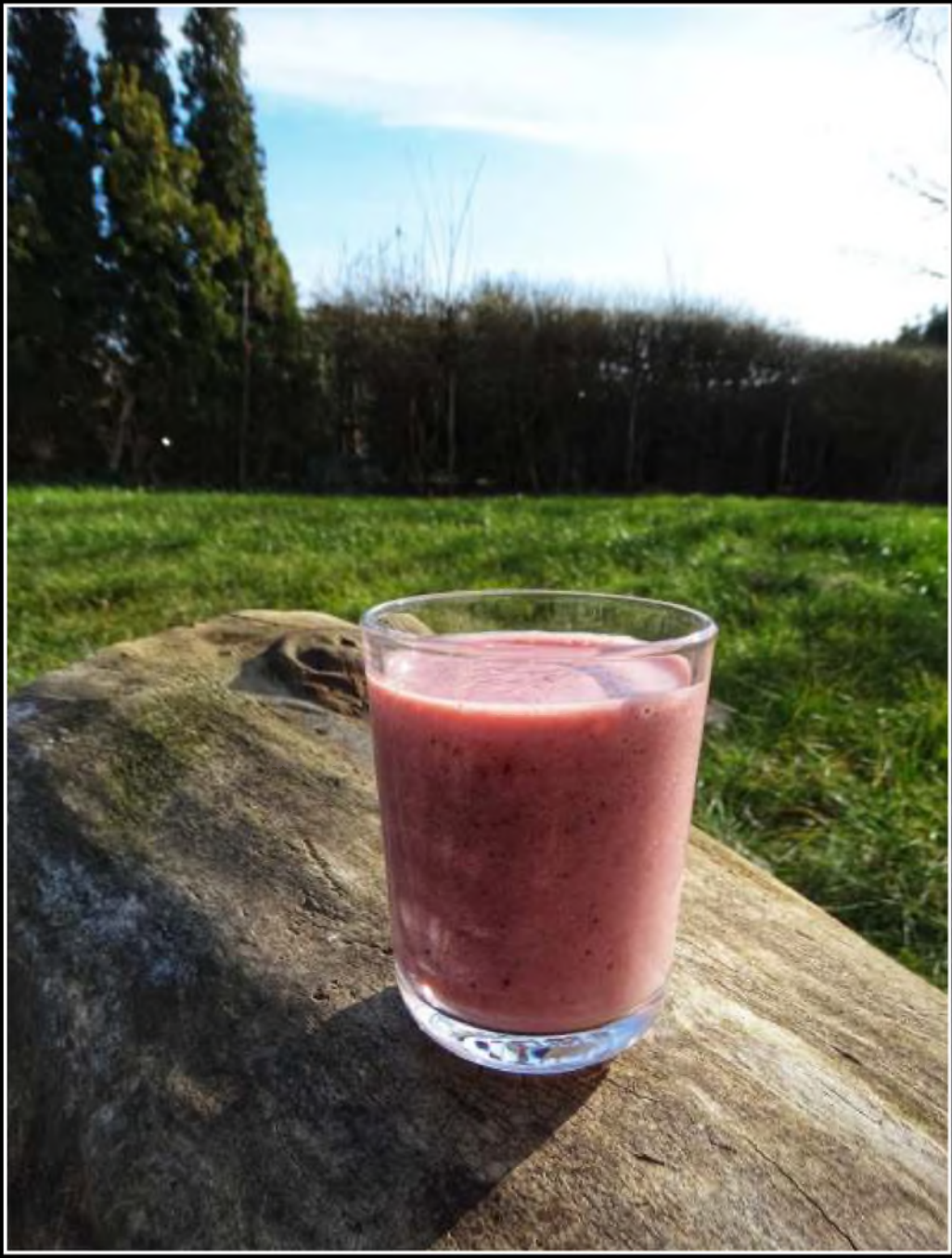

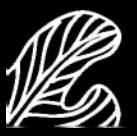

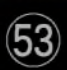

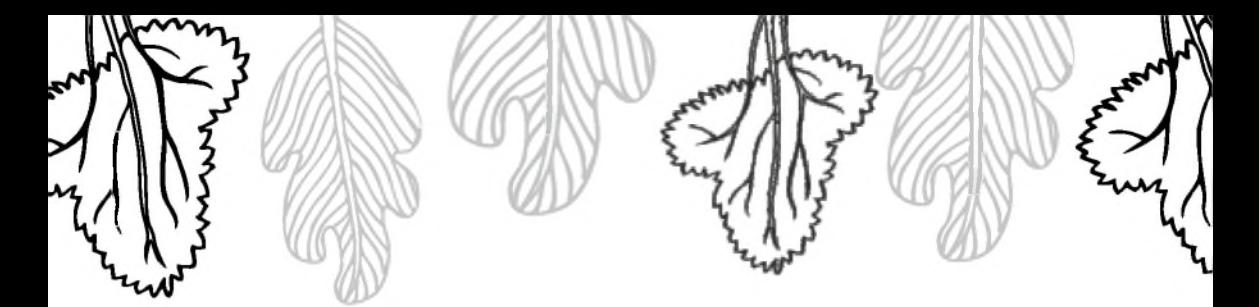

#### Jabtka w cieście drożdżowym

Fajnie się smażą. MIKOŁAJ

Składniki:  $500$  g jabłek 100 g maki 10 g drożdży 60 g cukru

50 ml mleka 30 g masła 2 jajka olej do smażenia

Zaczyn drożdżowy: Drożdże wymieszaj z cukrem, poczekaj kilka minut do rozpuszczenia.

Zaczyn, mąkę, jajka i roztopione masło mieszaj do uzyskania jednolitej masy, a następnie pozostaw do wyrośnięcia. Jabłka umyj, obierz, wydrąż gniazda nasienne i pokrój w plastry o grubości ok. 0,5 cm. Plastry nadziewaj na widelec, zanurzaj w cieście i smaż na rozgrzanym oleju z obu stron.

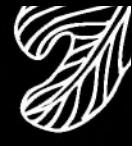

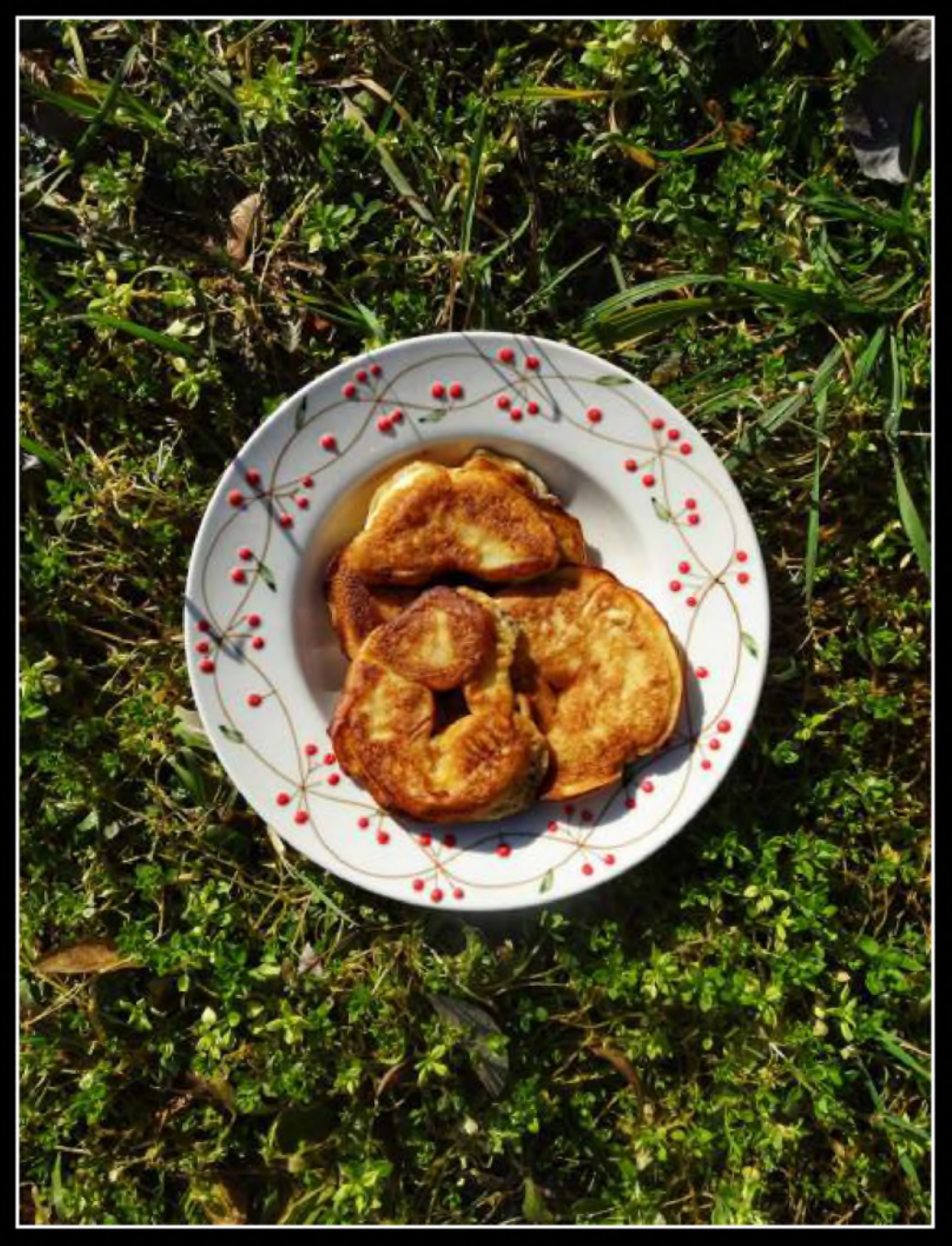

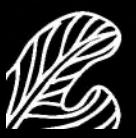

 $\circ$ 

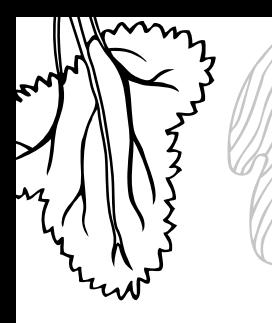

# Racuchy z płatków owsianych

Bardzo smaczne z sokiem. **FILIP** 

#### Składniki:

- 2 szklanki płatków owsianych
- 2.5 szklanki mleka
- 0,5 szklanki mąki pszennej (lub więcej w razie konieczności)
- 60 g roztopionego masła
- 2 jajka
- 2 łyżki cukru
- 1 łyżeczka proszku do pieczenia

Wymieszaj płatki owsiane z mlekiem i odstaw na 15-30 minut. Po tym czasie dodaj jajka, rozpuszczone masło i lekko wszystko roztrzep rózgą kuchenną. Dodaj pozostałe składniki, delikatnie wymieszaj. Odstaw, by ciasto odpoczęło, na około 10 minut.

Smaż na średnim ogniu z obu stron, nakładając łyżką na patelnię nie za grube placki, ponieważ szybko się rumienią i mogą "nie dojść" w środku. Można smażyć bez dodatku tłuszczu.

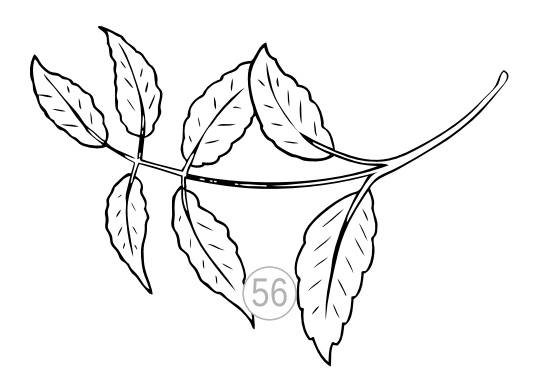

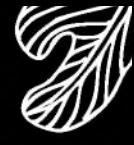

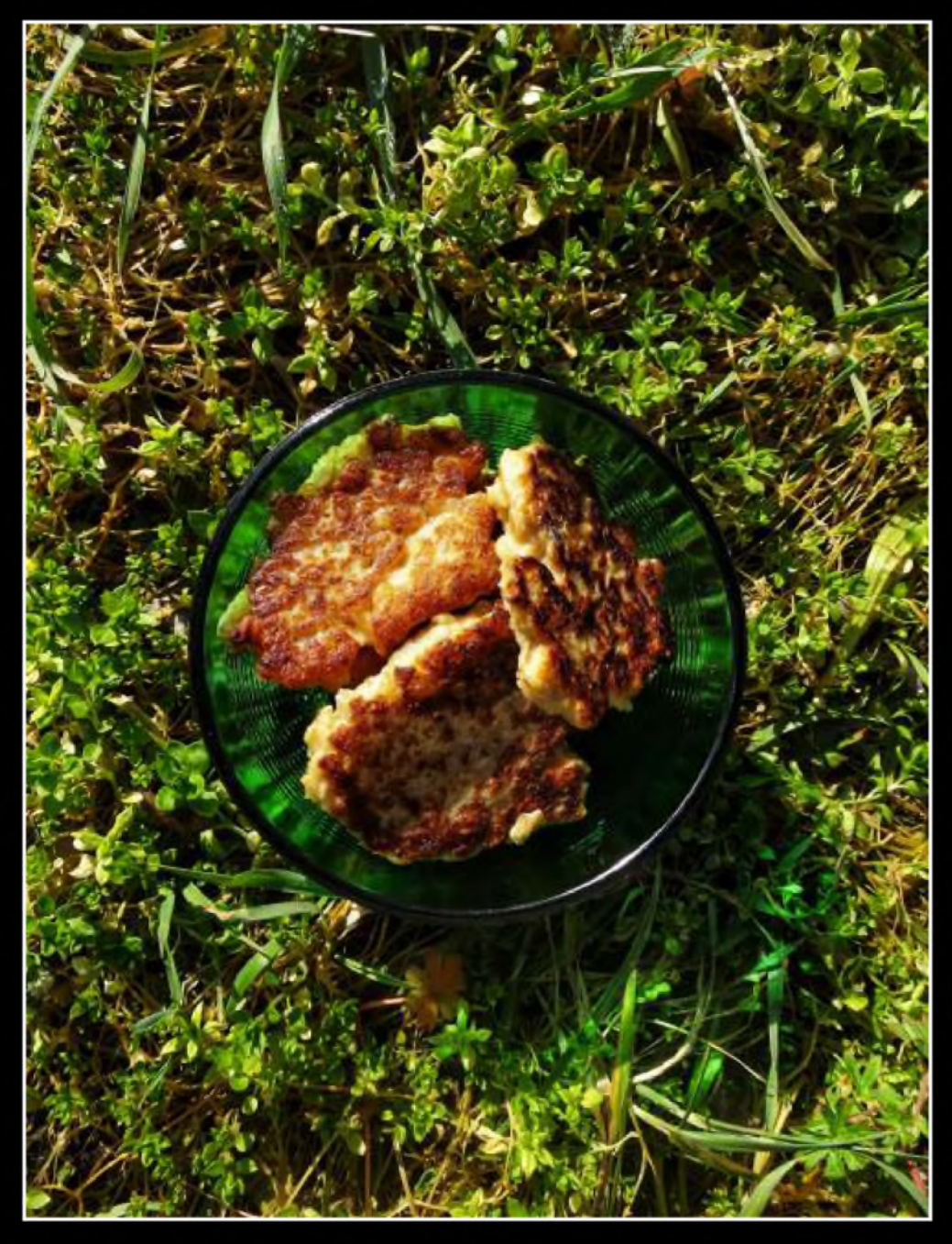

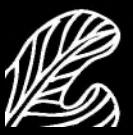

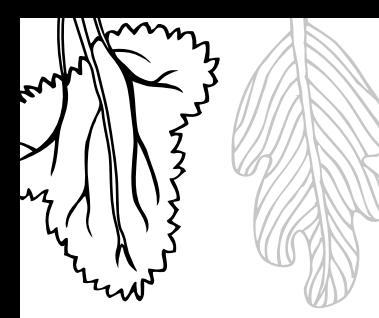

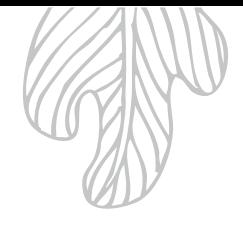

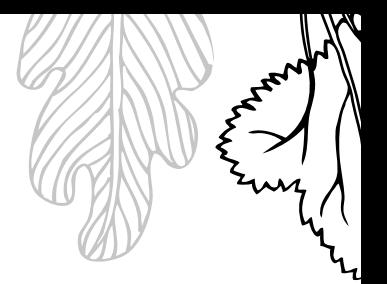

# Koktajl mleczno-czekoladowy

Bardzo prosty do zrobienia.

**MARYSIA** 

Składniki: 2 szklanki mleka 500 ml śmietanki 30% 2 łyżki kakao 3 dojrzałe banany

Włóż wszystkie składniki do kielicha blendera i miksuj do uzyskania gładkiej konsystencji.

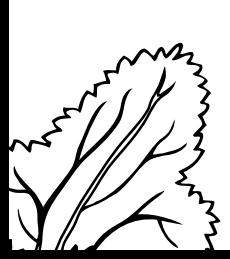

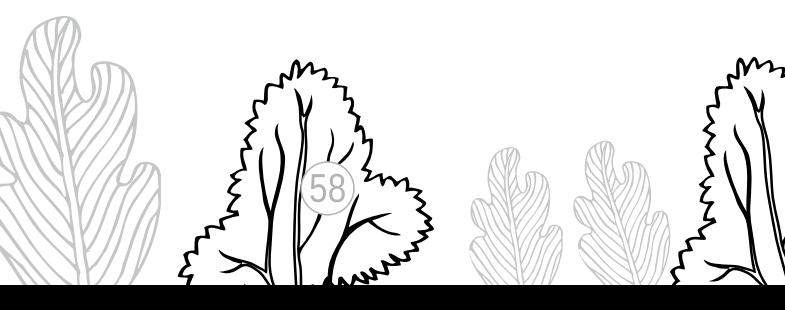

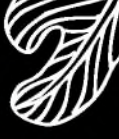

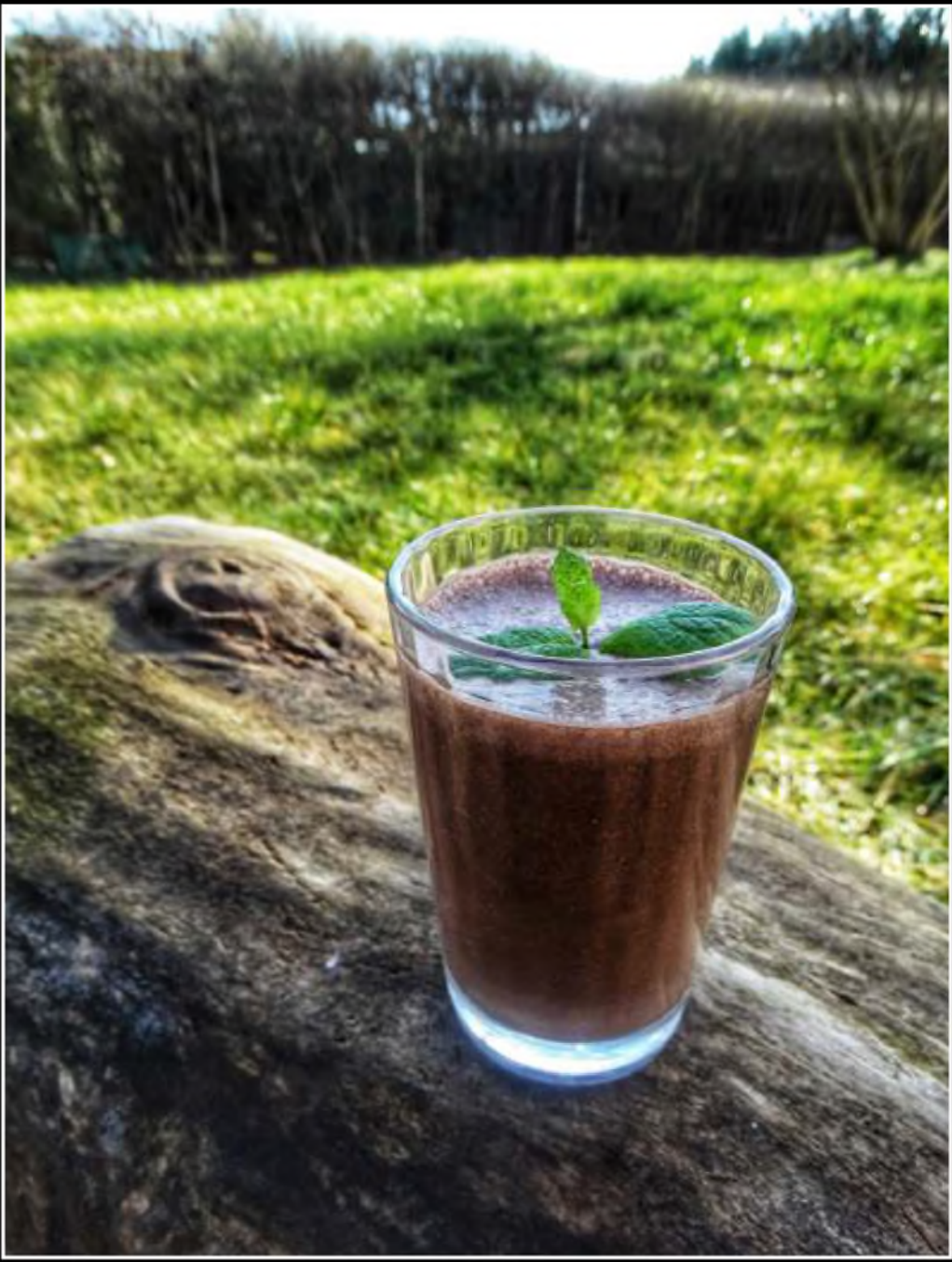

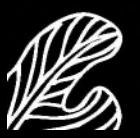

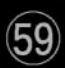

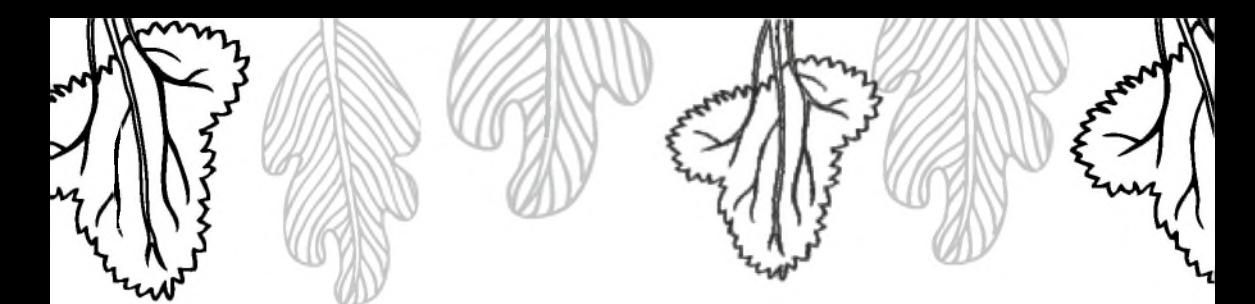

# Krokiety z ryżu z jabłkami

Bardzo smaczne z dużą ilością jabłka.

Składniki: 150 g rvżu 350 ml mleka 20 g masła 2 jajka 2 jabłka 2-3 łyżki mąki

cukier wanilinowy cynamon bułka tarta olej do smażenia

Wypłucz ryż w ciepłej wodzie, odcedź go i zalej dużą ilością gorącej wody. Gotuj 2 minuty i ponownie odcedź. Następnie zalej go gorgcym mlekiem, dodaj masło i cukier wanilinowy. Gotuj ryż przez około 15 minut, na małym ogniu pod przykryciem. W tym czasie umyj jabłka, obierz je i zetrzyj na tarce o dużych otworach. Przestudzony ryż wymieszaj z jabłkami, jajkami i mąką. Dopraw cynamonem i cukrem. Z powstałej masy formuj podłużne krokiety, obtocz je w bułce tartej i smaż do uzyskania złotego koloru na niezbyt silnie rozgrzanym tłuszczu z obu stron.

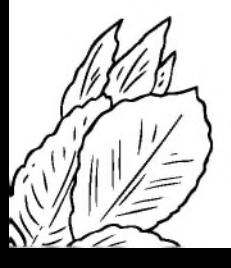

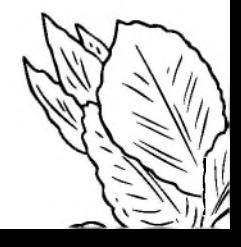

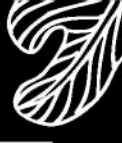

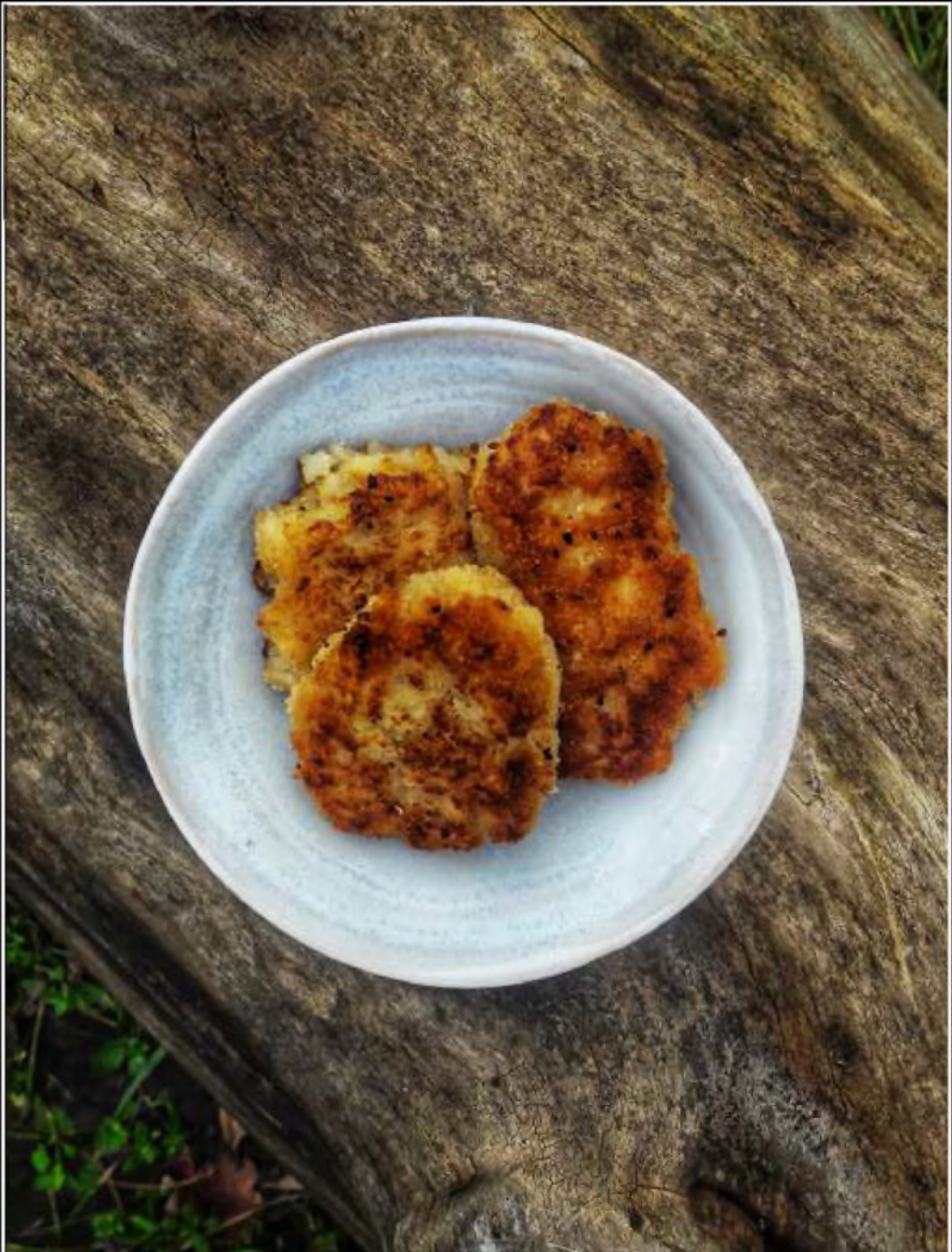

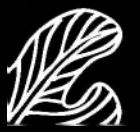

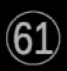

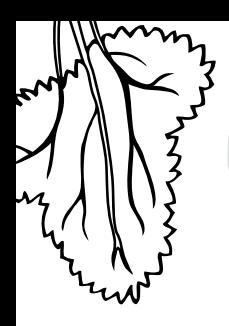

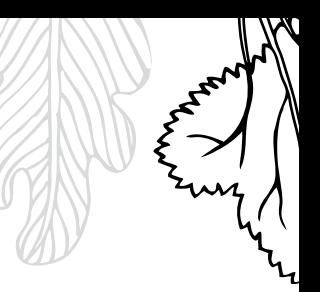

# Pierogi z ryżem i serem

Lepsze niż ruskie! **MIKOŁA1** 

Składniki Ciasto: 2 szklanki mąki 0,75 szklanki gorącej wody olej sól

Nadzienie:  $100 g$ ryżu 300 g zmielonego twarogu 2 jajka ugotowane na twardo 1 cebula 1 łyżka posiekanej natki pietruszki olej sól, pieprz

Wymieszaj w misce wszystkie składniki. Ciasto przełóż na stolnicę, wyrabiaj je do uzyskania jednolitej struktury.

Ugotuj ryż w lekko osolonej wodzie do miękkości. Obierz i drobno posiekaj cebulę. Usmaż ją na oleju na złoty kolor. Wymieszaj z twarogiem, wystudzonym ryżem i natką pietruszki. Dopraw do smaku solg i pieprzem.

Z rozwałkowanego ciasta wykrawaj szklanką koła i nadziewaj je farszem, dokładnie sklejając brzegi pierogów. Gotuj w osolonej wodzie aż wypłyną.

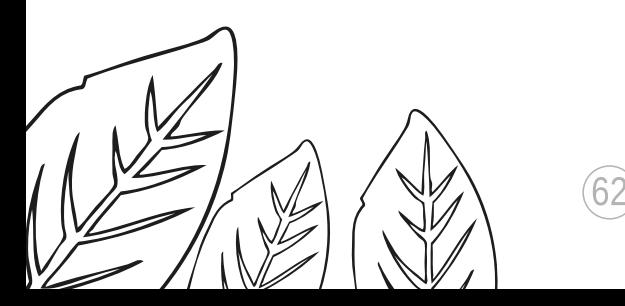

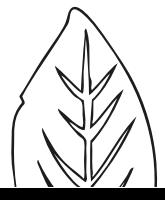

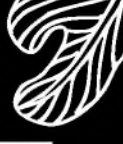

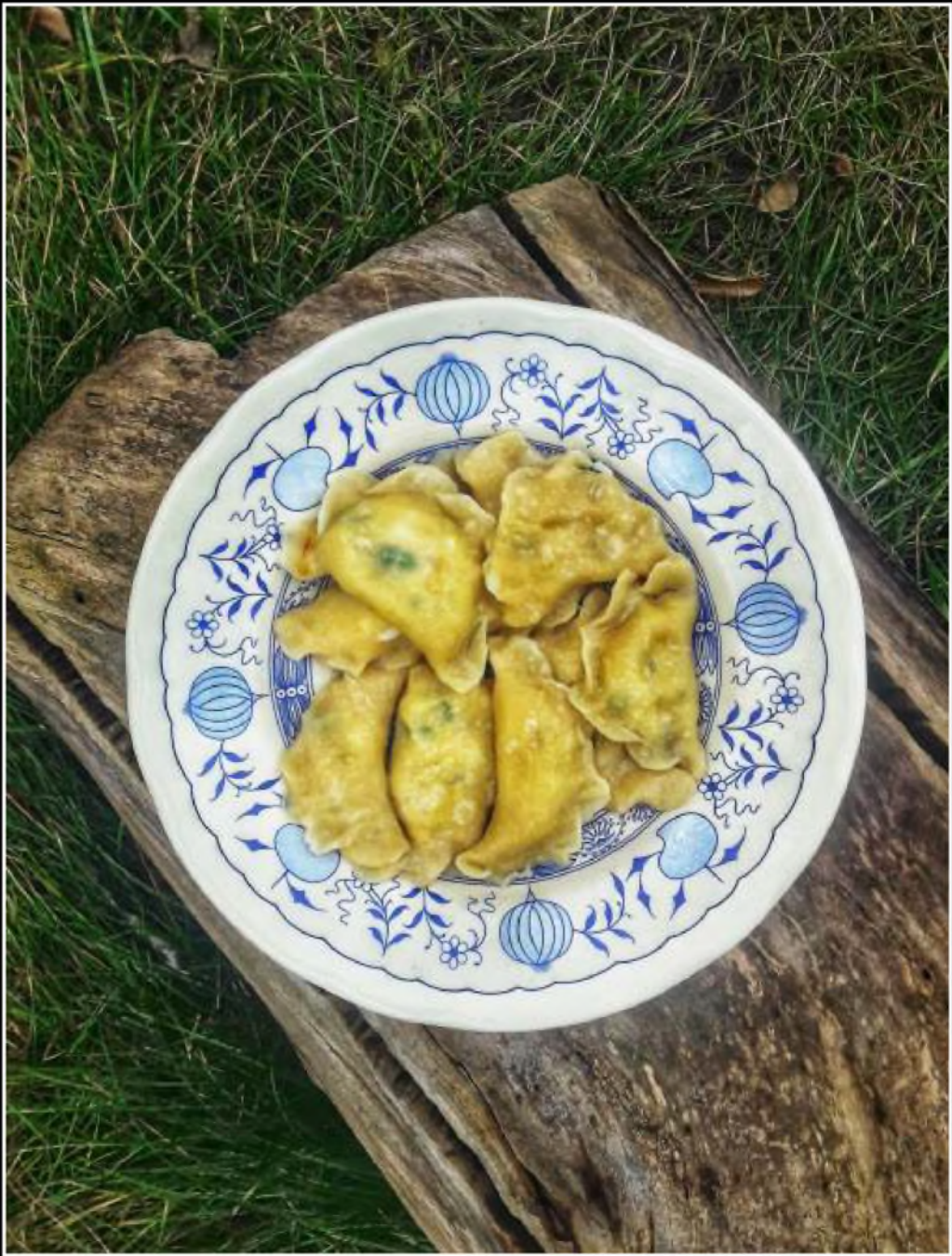

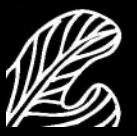

 $\circled{63}$ 

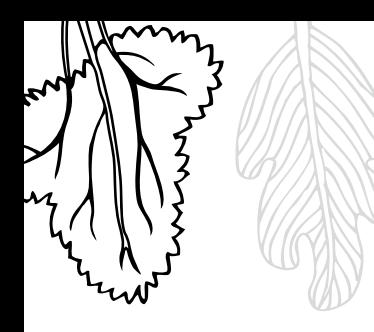

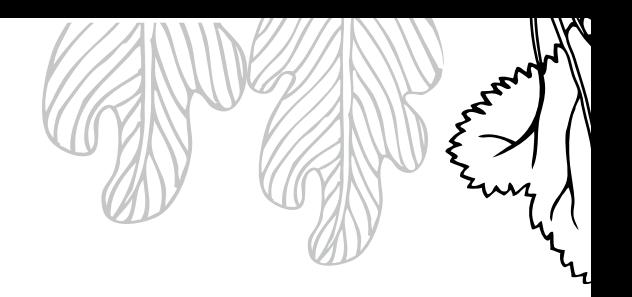

#### Sernik na surowo

Nie jest łatwo cierpliwie czekać, gdy chłodzi się w lodówce. **MACIEK** 

Składniki: 500 g zmielonego sera białego 1 paczka biszkoptów 150 g cukru pudru cukier wanilinowy 120 g masła bakalie  $2 zółtka$ 

Polewa czekoladowa: 150 g masła 100 g cukru 10 g kakao 2 żółtka 2 łyżki wody

Utrzyj masło z cukrem do uzyskania jednolitej masy. Dodawaj po jednym żółtku, za każdym razem dokładnie miksując, do połączenia składników. Dorzuć do masy wcześniej pokrojone na mniejsze kawałki bakalie. Dno tortownicy wyłóż biszkoptami, wlej masę serową, przykryj kolejną warstwą biszkoptów i wstaw do lodówki.

Masło z cukrem, wodą i kakao wymieszaj i podgrzej (ale nie zagotuj!). Dodaj żółtka i całość dokładnie mieszaj do połączenia składników. Przygotowaną polewę ostudź i polej nią sernik. Schłódź w lodówce do zastygnięcia.

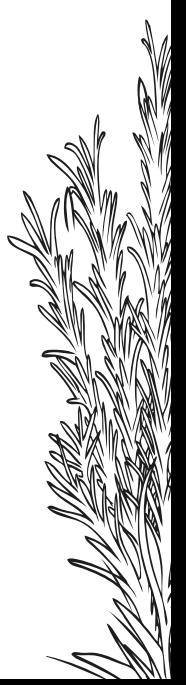

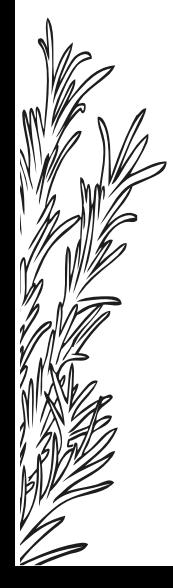

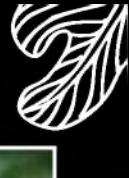

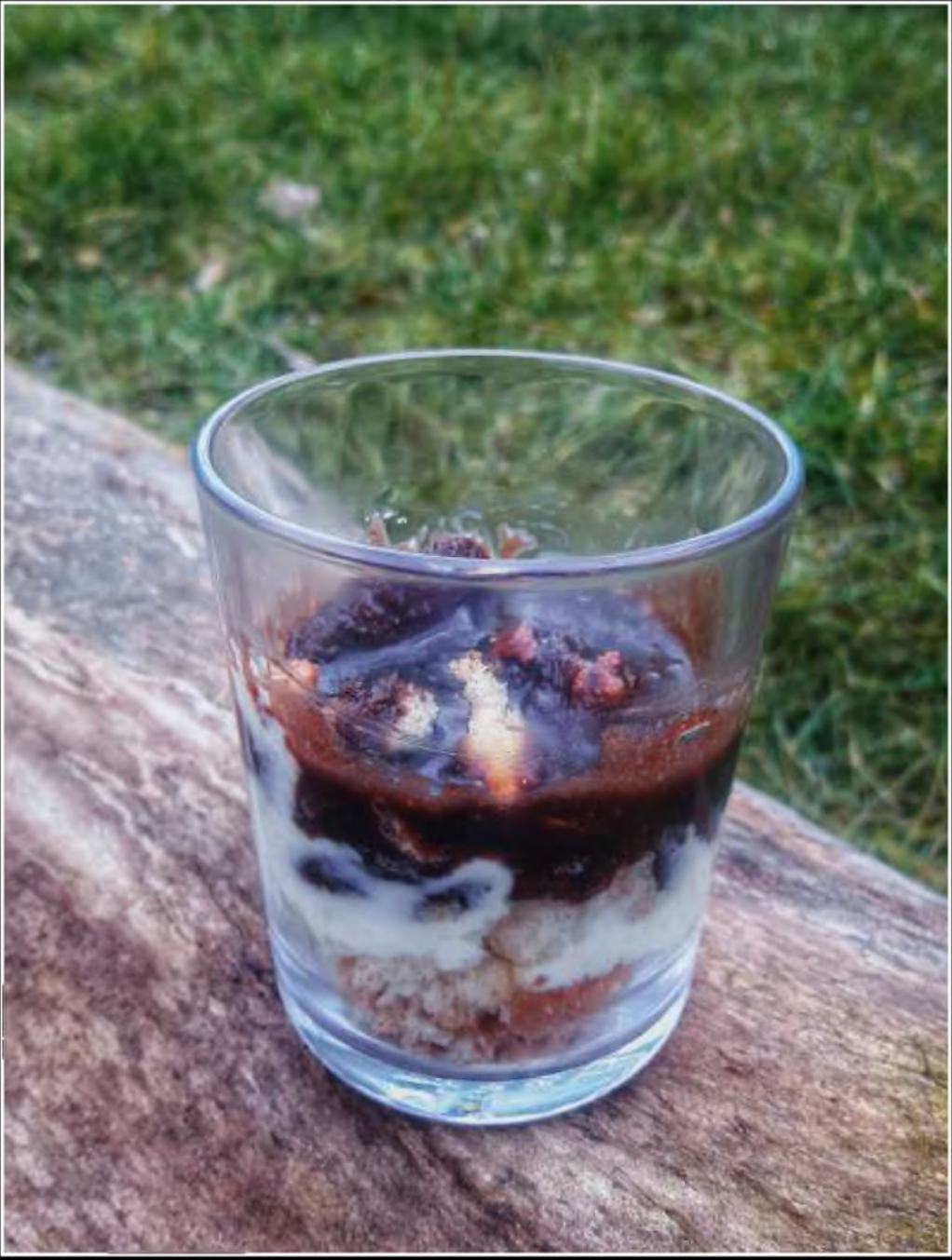

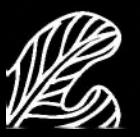

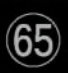

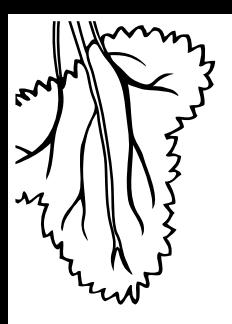

#### Uczestnicy Półkolonii z biblioteką, luty 2020:

Stanisław Biernacki, Emilia Bronowicka, Maciej Cieślik, Martyna Dawidowicz, Milena Dawidowicz, Antoni Drożdżowski, Maja Gawda, Adrian Hahn, Nadia Hahn, Tymon Koźmik, Julia Kubis, Anna Kulik, Nikodem Lewucha, Piotr Lisowski, Bartosz Magiera, Maria Matkowska, Olaf Matraj, Szymon Mykowski, Filip Nowaczyk, Dominik Oberda, Tomasz Pikulski, Julia Rydzak, Filip Serafin, Emilia Sikorska, Mikołaj Stępień, Michał Szałapata, Marcel Śledziński

#### Opiekunki:

Ola Łebek i Ola Borzyńska

#### Prowadzenie i koordynacja warsztatów kulinarnych:

Anna Stelmarczyk-Matraj

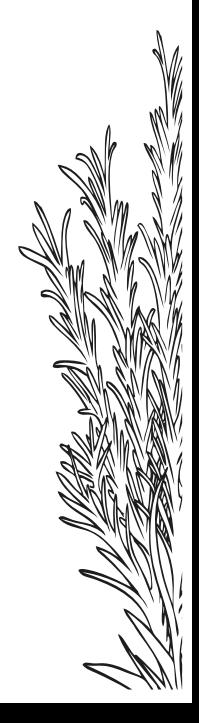

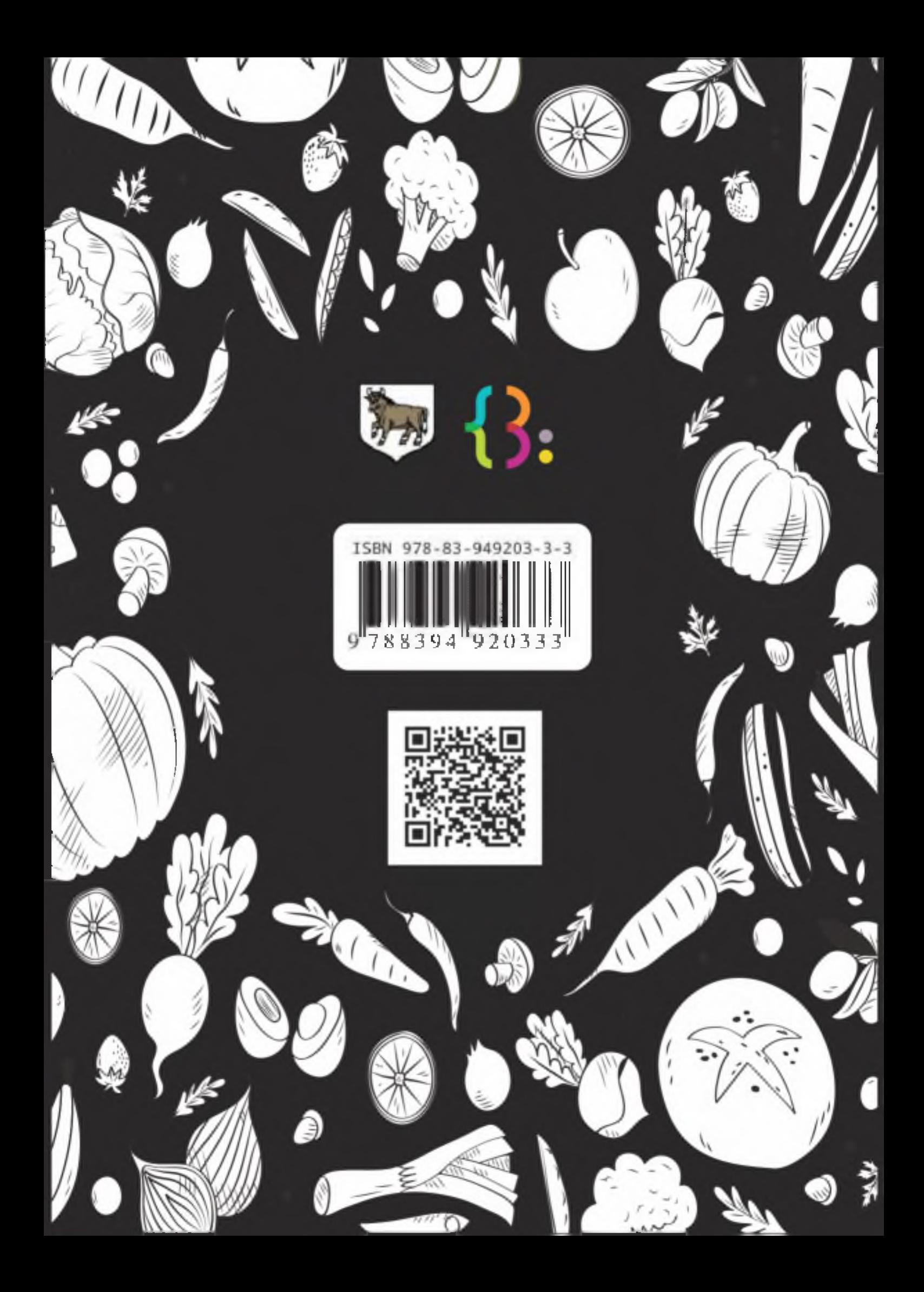